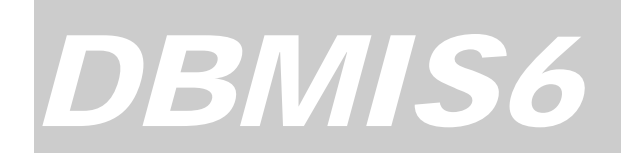

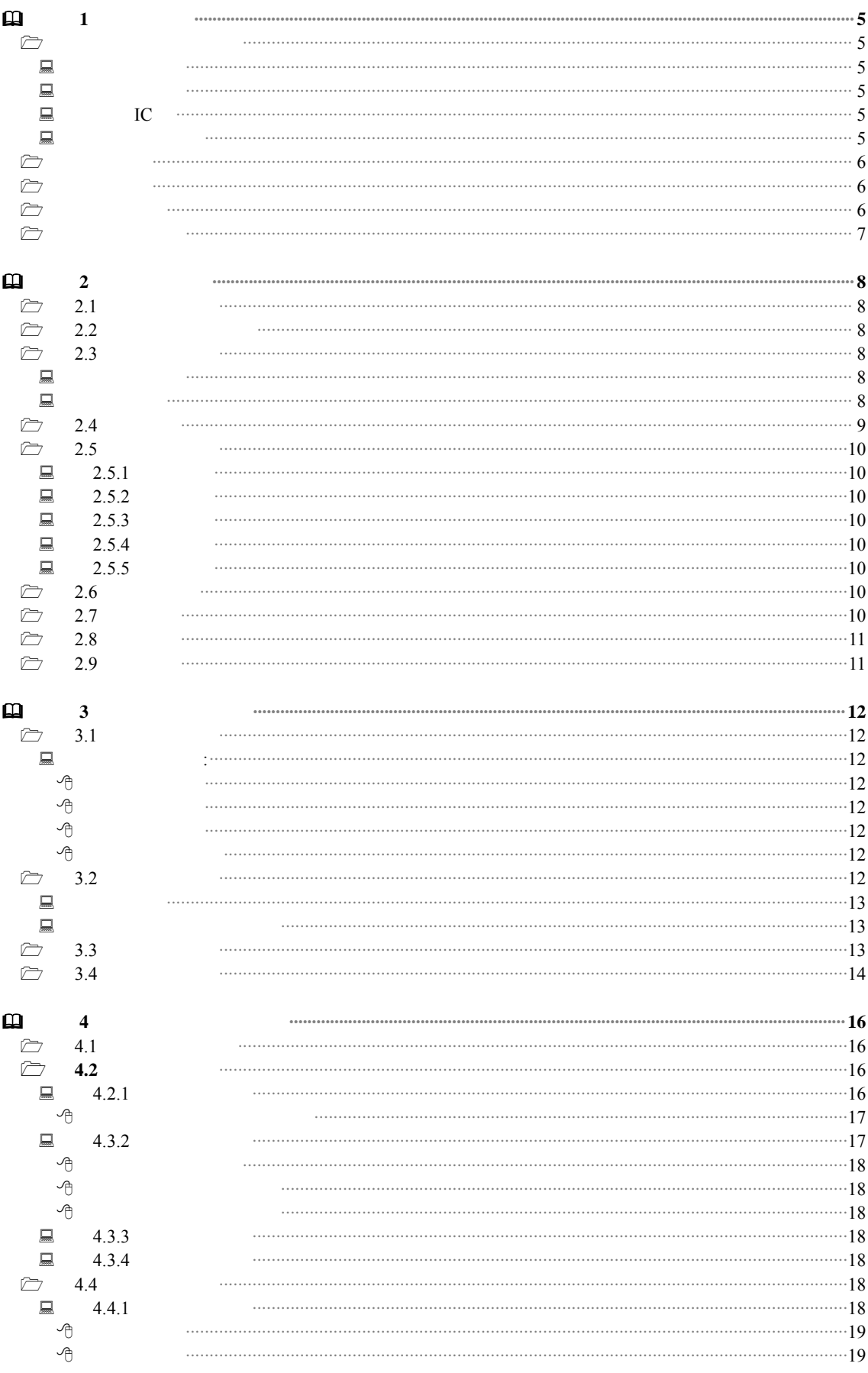

 $\Box$ 

 $\Box$ 

 $\Box$ 

 $\blacksquare$ 

一心

 $\sqrt{2}$ 

 $\begin{array}{c}\n\bullet \\
\bullet \\
\bullet\n\end{array}$ 

 $\mathcal{A}_{\theta}$ 

 $\overline{v}$ 

 $\begin{array}{c} \mathcal{P} \\ \mathcal{P} \end{array}$ 

 $\sqrt{2}$ 

 $\Box$ 

 $\Box$ 

 $\Box$ 

 $\Box$ 

 $\Box$ 

 $7.2.3$ 

 $\triangleright$ 

4.4.2

 $4.4.3$ 

4.4.4

 $4.5.1$ 

4.5.2

4.5.3

4.5.4

4.5.5

4.5

. . . . . . . . . .

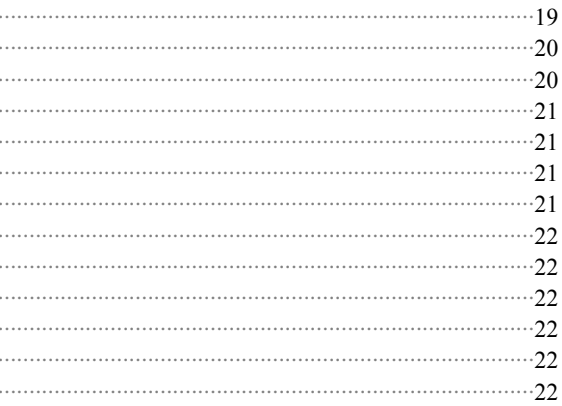

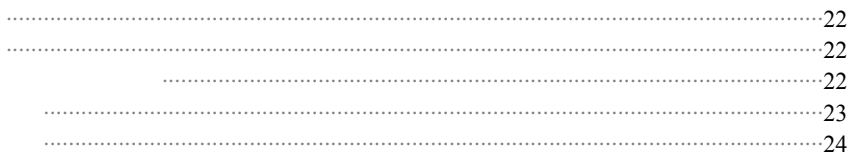

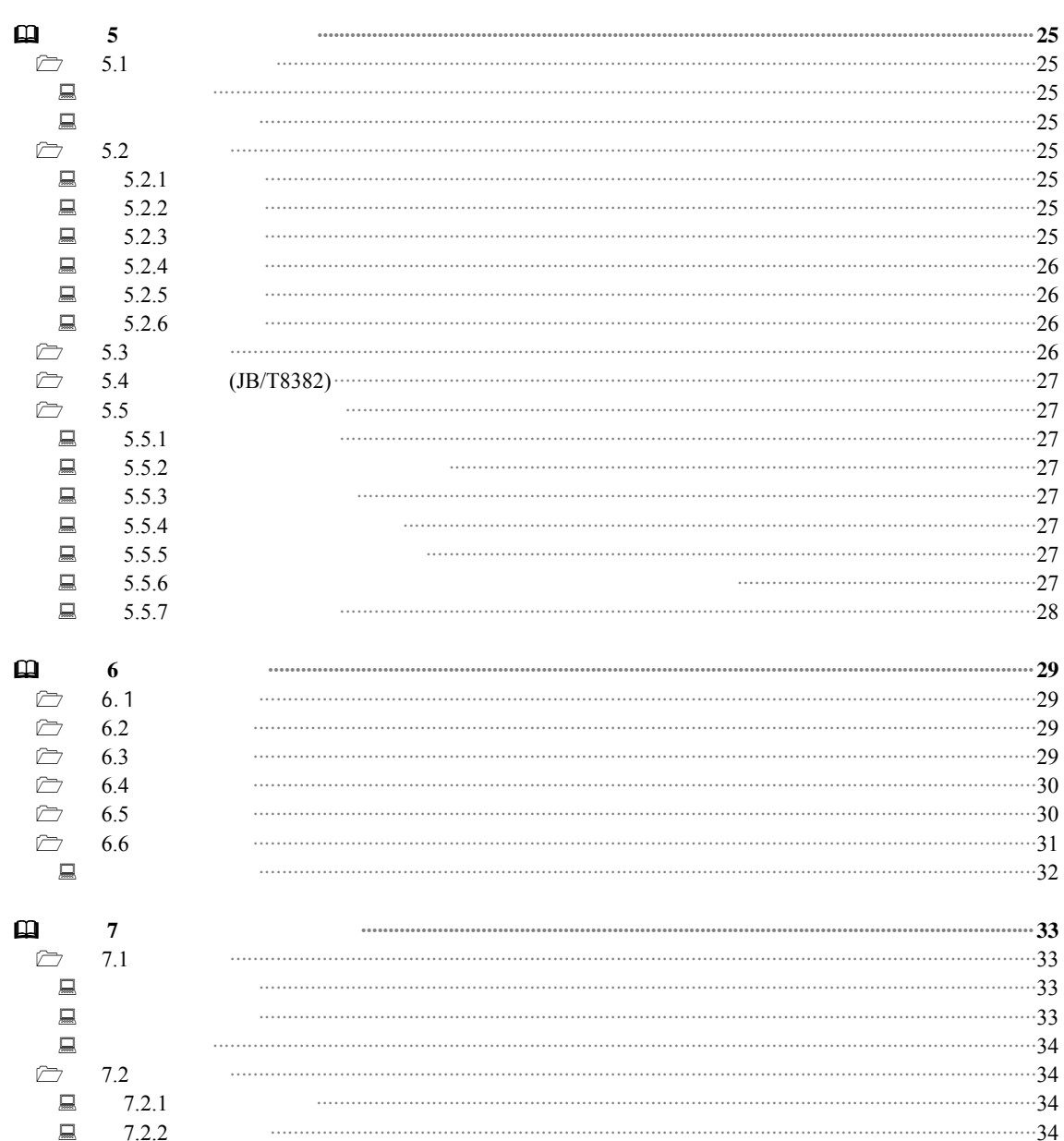

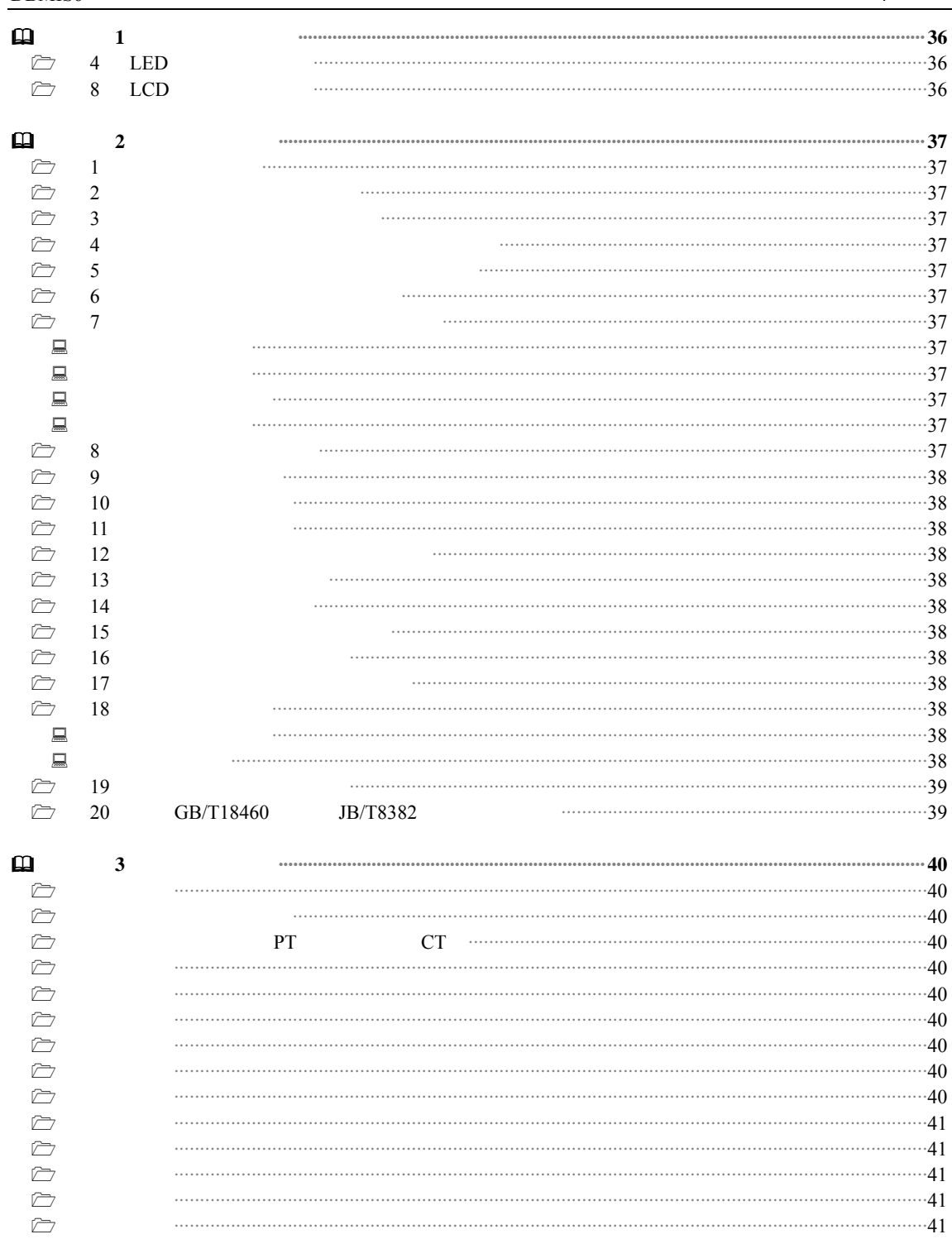

 $\overline{4}$ 

<span id="page-4-0"></span>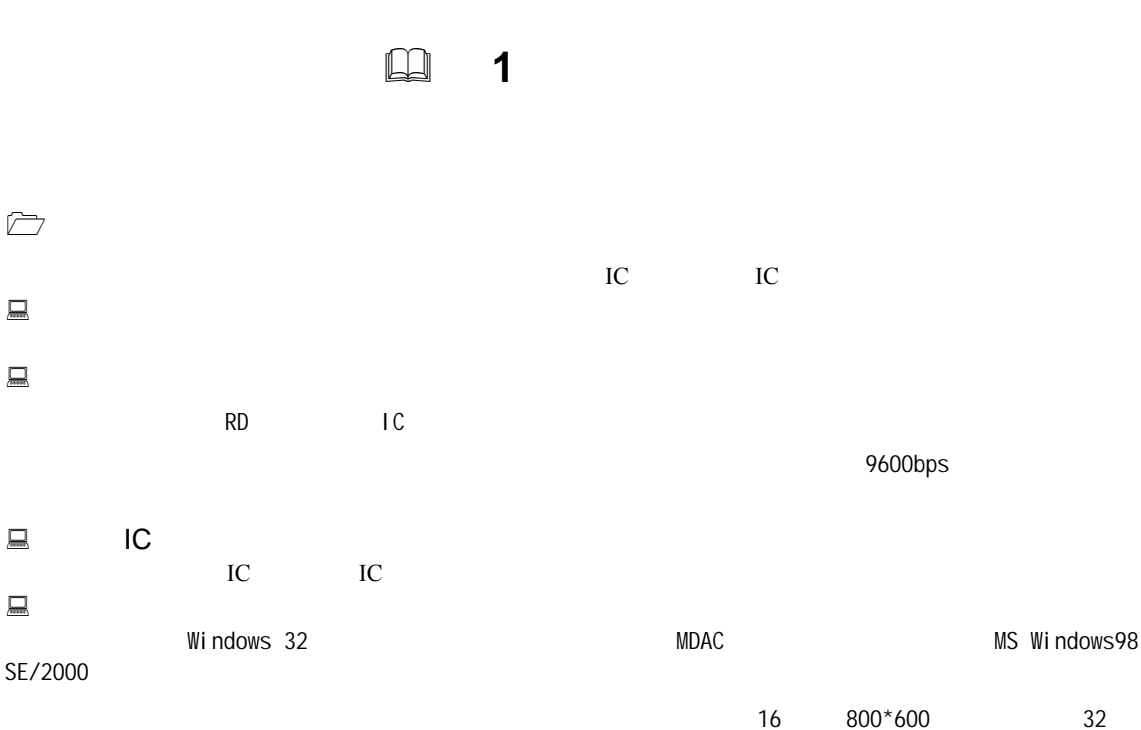

1024\*768 系统功能完备 系统结构严密

系统界面美观

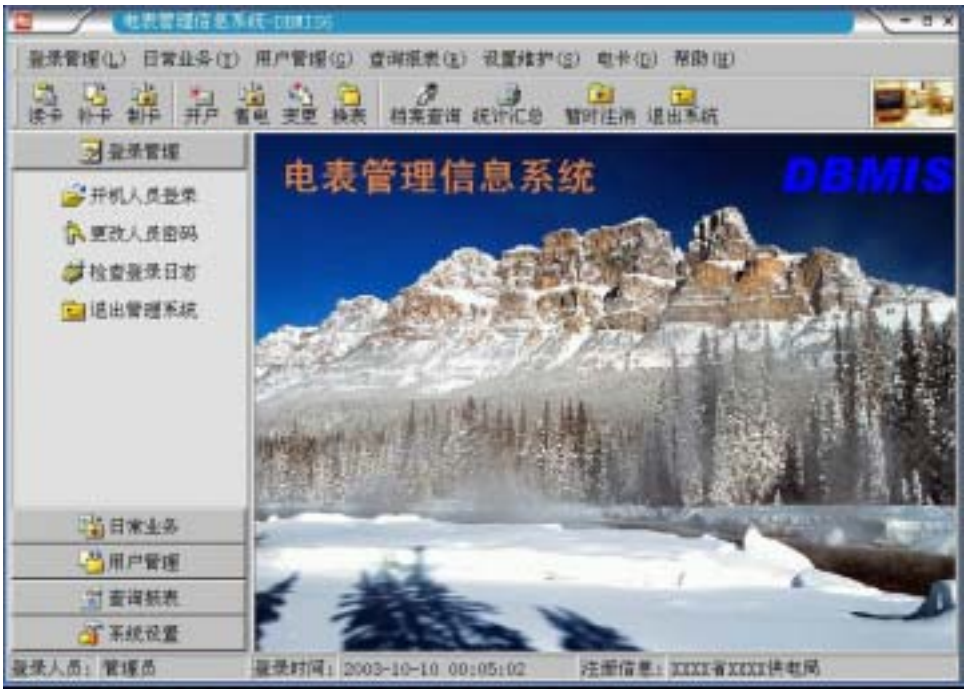

<span id="page-5-0"></span> $\triangleright$ 

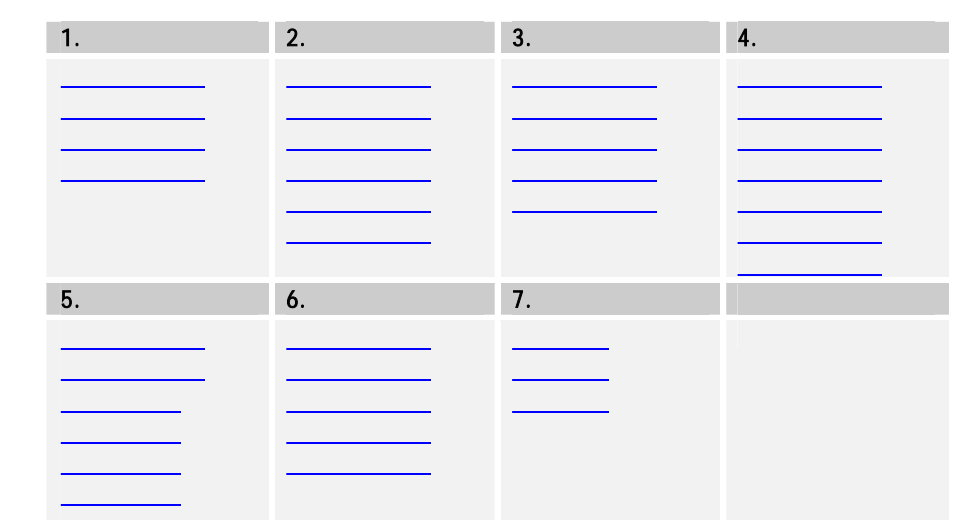

 $\triangleright$ 

DBMIS 预付费电表信息管理系统,它包括:登录管理、日常业务、用户管理、查询报表、设置维护、电

 $\Box$  1.

 $\lambda$ 作人员可设置

为适应不同操作人员的个人喜好,可以调整软件的背景图片。

 简易计算器便于核算操作。  $\Box$  2.

 $\Box$  3.

 $\Box$  4.

 $\Box$  5.

 $\Box$  6.

**星** 7.<br>倒  $\Theta$  F1

 $\sum$ 

 用户档案库】保存所有用户的档案材料; 电表档案库】保存所有安装或未安装的预付费电能表的信息;

 用户购电库】保存用户的配表档案、购电信息; 购电明细库】以流水帐的形式保存用户详细的购电信息;

<span id="page-6-0"></span>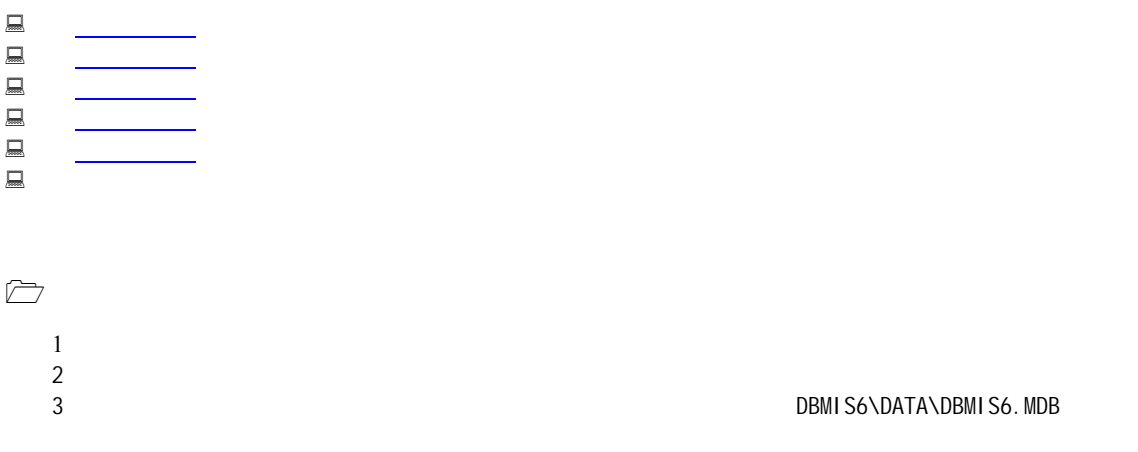

<span id="page-7-0"></span>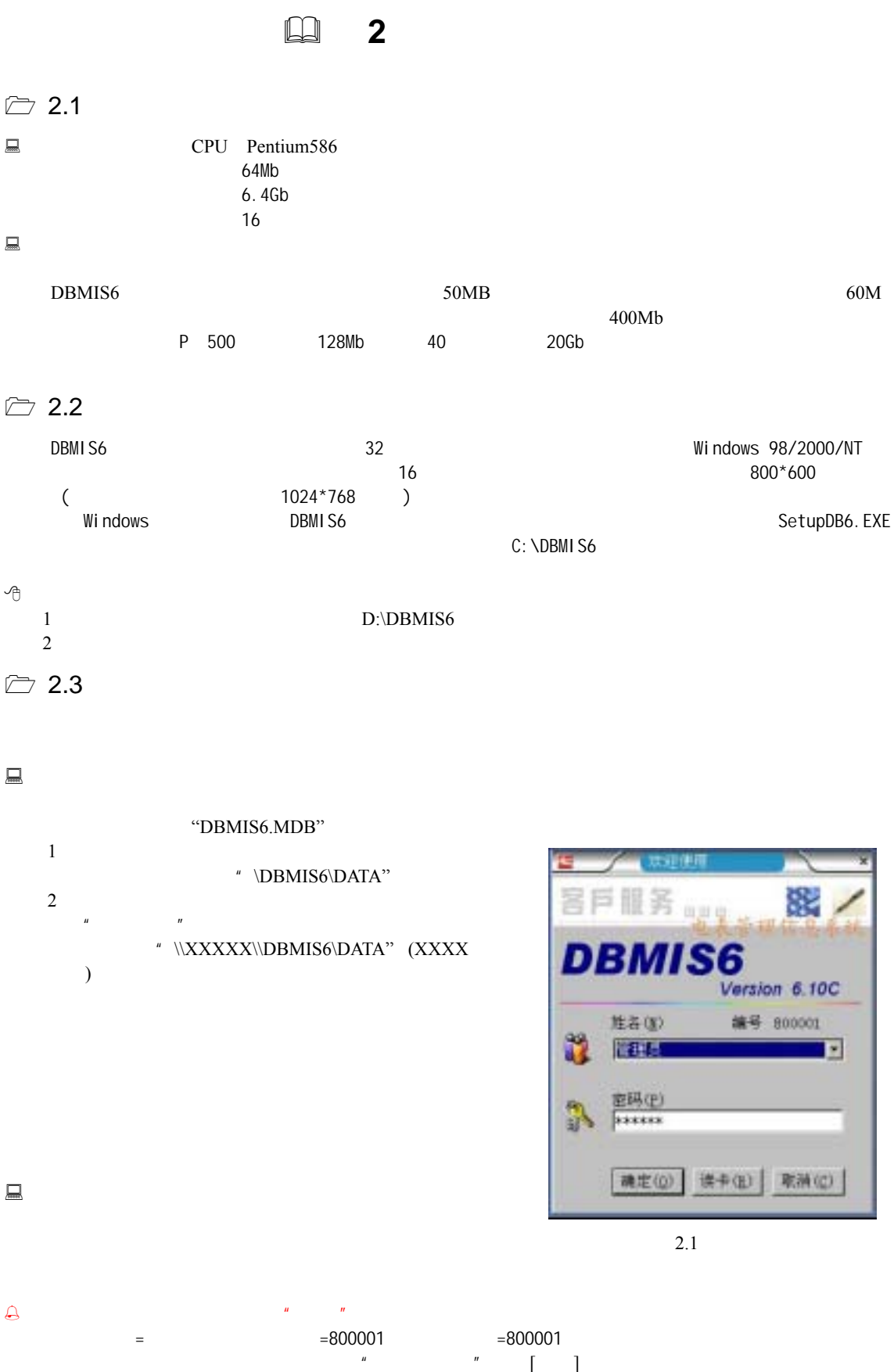

<span id="page-8-0"></span>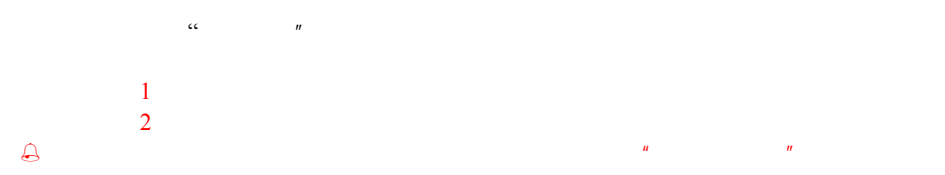

 $\triangleright$  2.4

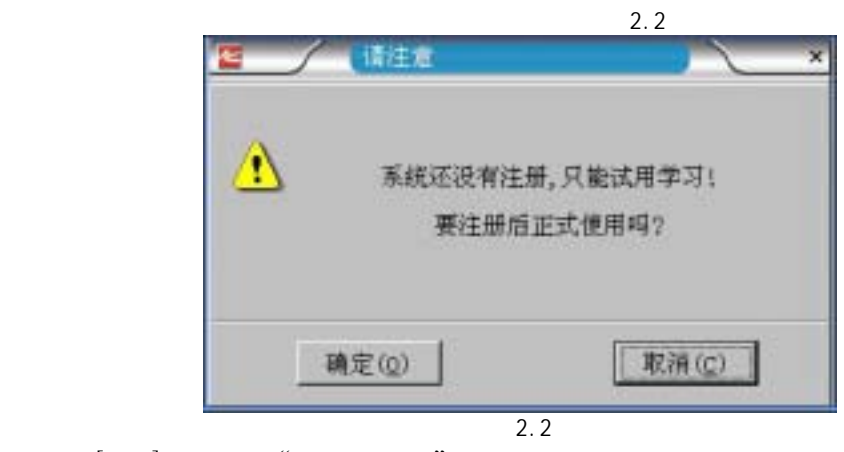

 $\begin{bmatrix} 1 & 1 \end{bmatrix}$  and  $\begin{bmatrix} 1 & 1 \end{bmatrix}$  and  $\begin{bmatrix} 1 & 1 \end{bmatrix}$  and  $\begin{bmatrix} 1 & 1 \end{bmatrix}$  and  $\begin{bmatrix} 1 & 1 \end{bmatrix}$  and  $\begin{bmatrix} 1 & 1 \end{bmatrix}$  and  $\begin{bmatrix} 1 & 1 \end{bmatrix}$  and  $\begin{bmatrix} 1 & 1 \end{bmatrix}$  and  $\begin{bmatrix} 1 & 1 \end{bmatrix}$  and  $\begin{b$ 大家的复数形式 '',我们的是我们的人们的人们的人们的人们的人们的人们的人们的人们的人们的人们的人们的人们的人

 $\overline{u}$  and  $\overline{u}$ 

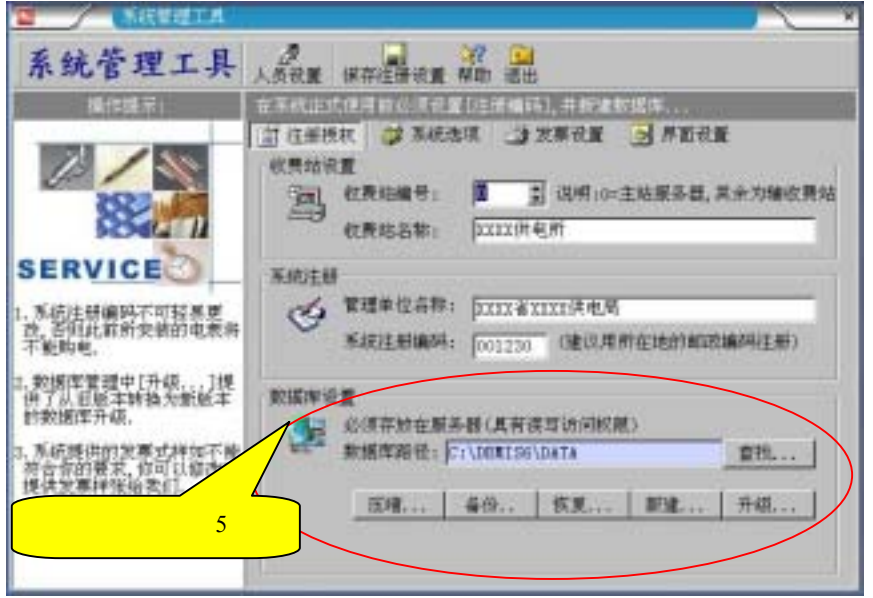

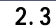

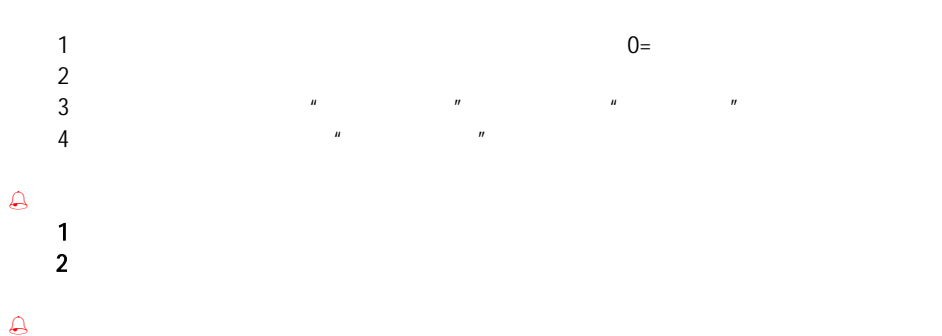

<span id="page-9-0"></span>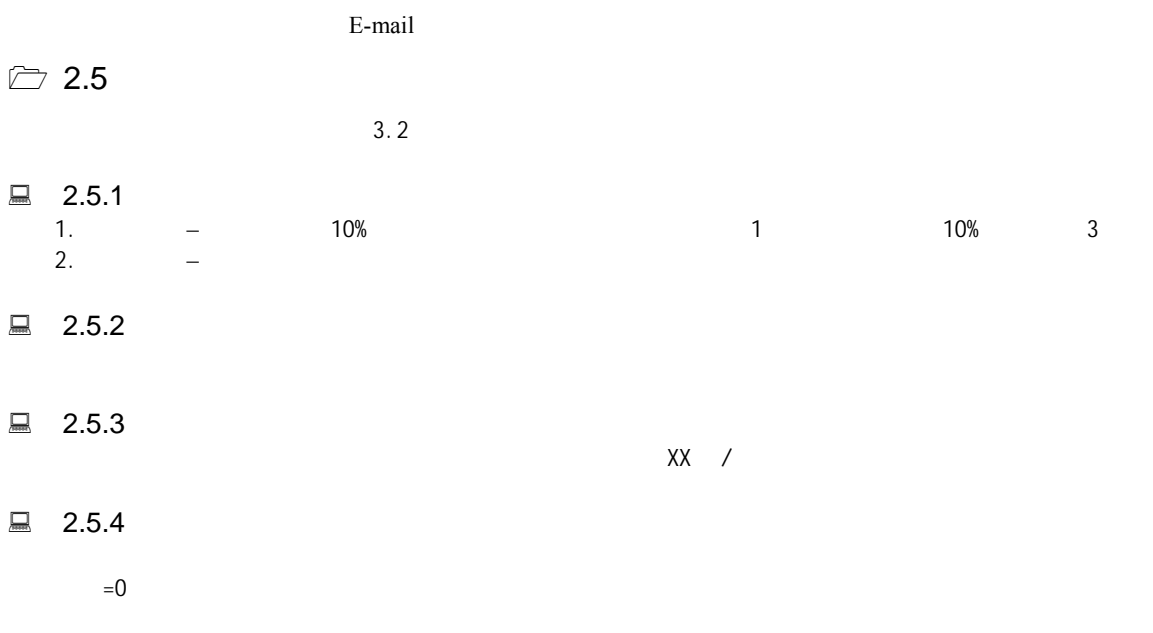

 $2.5.5$ 

当购电量+剩余电量>囤积限量时,卡上的电量不能送入电表,直到购电量+剩余电量<囤积限量时才能读入。

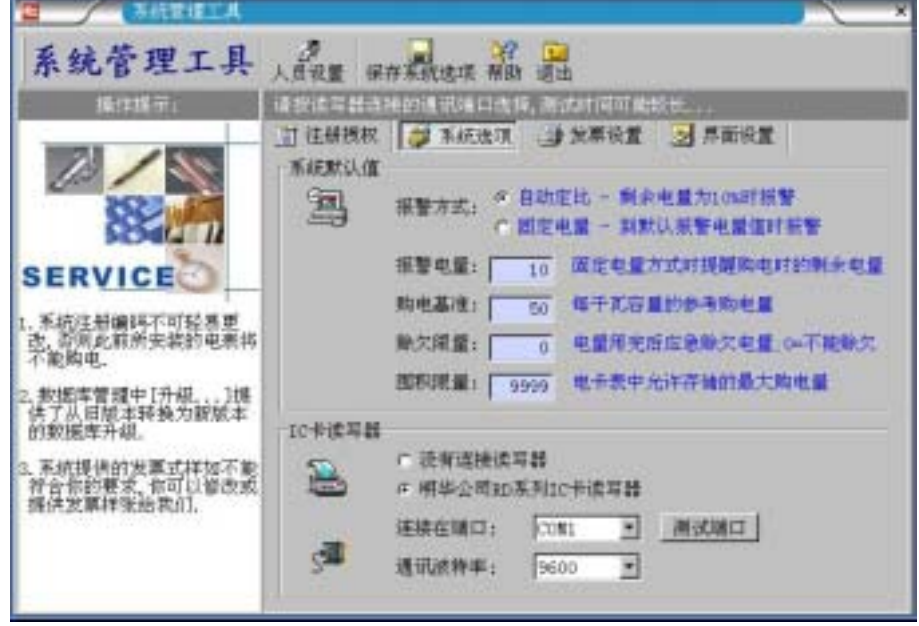

 $3.2$ 

## $\triangleright$  2.6

RD IC  $\frac{1}{2}$  $\lceil \qquad \rceil$  $\begin{array}{ccc} \mathbb{R} & \mathbb{R}^n & \mathbb{R}^n & \mathbb{R}^n \end{array}$  $\triangleright$  2.7

 $\frac{1}{2}$  and  $\frac{1}{2}$  and  $\frac{1}{2}$  a  $\begin{bmatrix} a & b & c \end{bmatrix}$   $\begin{bmatrix} a & b \end{bmatrix}$   $\begin{bmatrix} a & b \end{bmatrix}$   $\lbrack$ 

<span id="page-10-0"></span>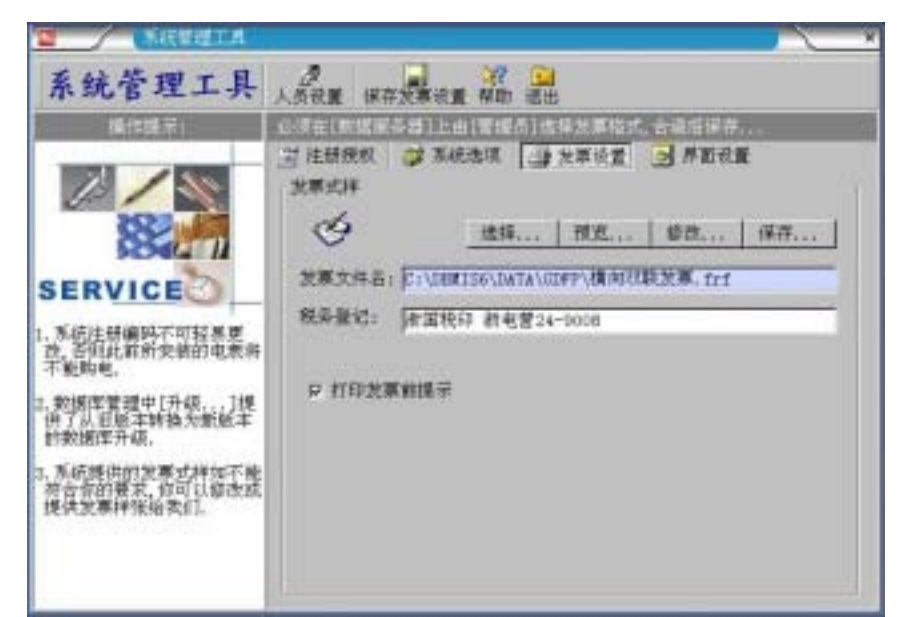

3.3

 $\Delta$ 1 in the set of the set of the set of the set of the set of the set of the set of the set of the set of the set of the set of the set of the set of the set of the set of the set of the set of the set of the set of the set  $2 \nightharpoonup$  $3$  ... \DATA\GDFP\

 $72.8$ 

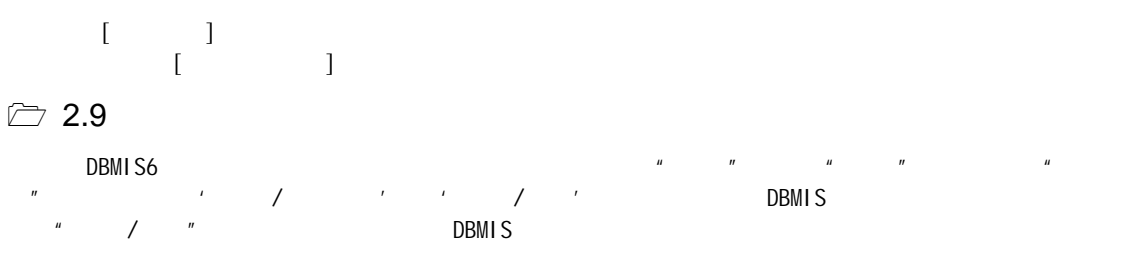

 $\Delta$ 

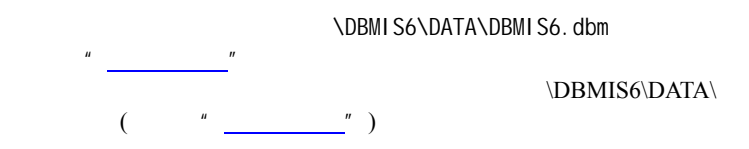

<span id="page-11-0"></span>**4** 3  $\triangleright$  3.1  $\bullet$  (  $\rightarrow$  ) 3.1 : × 国 川 洋 瑞 洋 信 山 × 系统表设置 諸器晶 可增加,制除,修改各类型后请进行保存,如不保存修改,请点击(取消)。 2 操作人员 3 电表类型 3 电价类型 33 机路区域 编码说明 1. 人员编号不能重复。分配给各操作员的权限可根据需要违择; 2. 密码不能修改,只能由具有系统管理权限的人员清除。 7 人员信息 操作人员权限 **SERVICE** 编号 设置操作设备, 2018年, 2018年, 2018年, 2018年, 2018年, 2018年, 2018年, 2018年, 2018年, 2018年, 2018年, 2018年, 2018年, 2018年, 2018年, 2018年, 2018年, 2018年, 2018年, 2018年, 2018年, 2018年, 2018年, 2018年, 2018年, 2018年, 2018年, 2018年, 2018年, 2018年, 201 000001 ■ 系統管理 姓名 医三 **P 曹业害电** 密码 looppot 清除史码 P 表计管理 电话 ▽ 查询数据 编号 地名 管理 售电 制计 × 查询 編 0000001 y V ¥ V  $\overline{\mathbf{x}}$ 000004 **X 3 3**  $5.3.3$ ₿ 000007 邦德 800001 管理员 Ü, ū

3.1

记录数

 $\bullet$ 

 $\overline{4}$ 

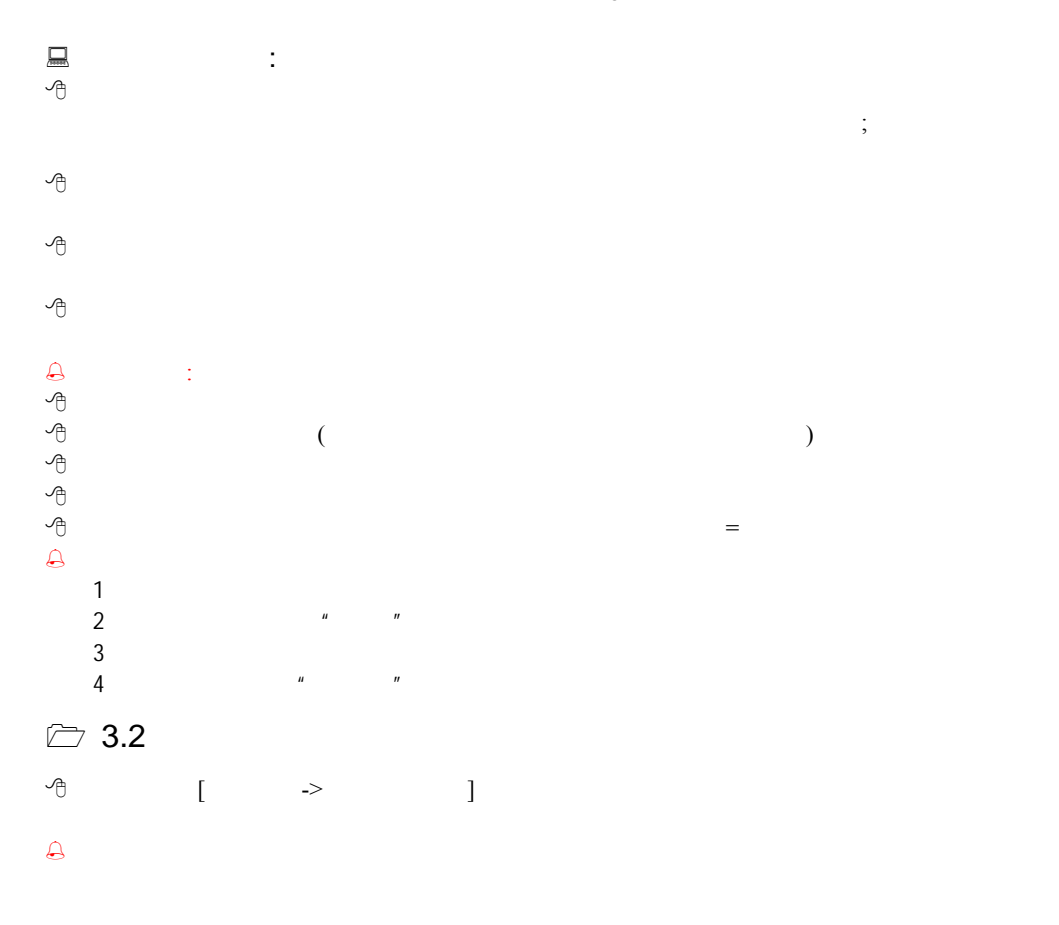

٣ļ

×ſ

<span id="page-12-0"></span>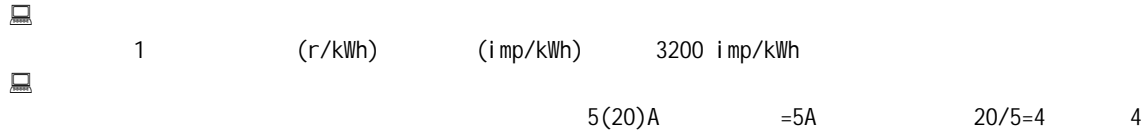

220V 10(40)A 50Hz 1600imp/kWh  $=220V$ ,  $=10A$ ,  $=4$ ,  $=1600$ 

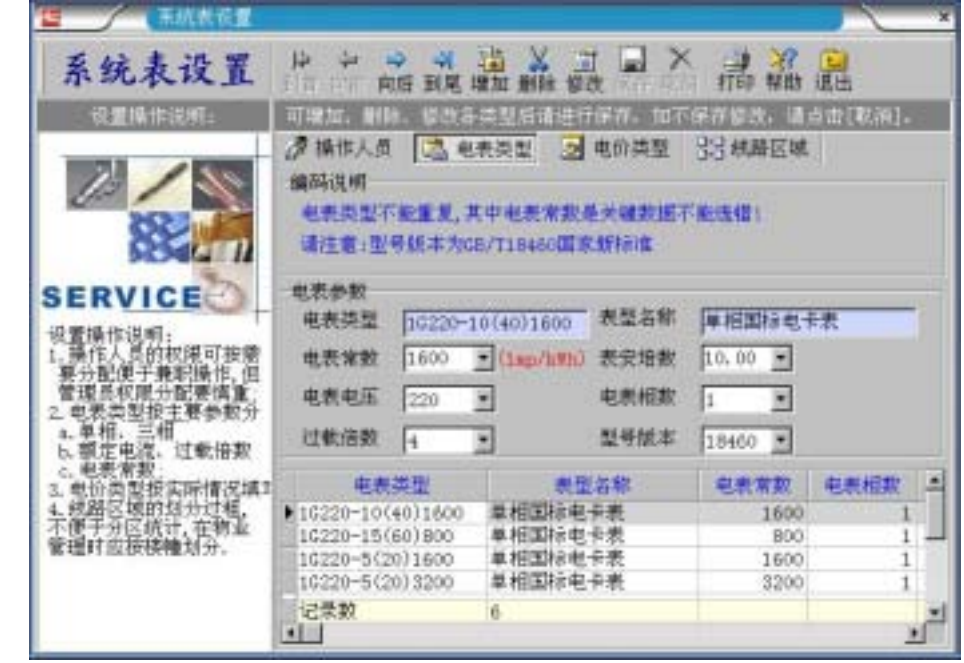

3.2

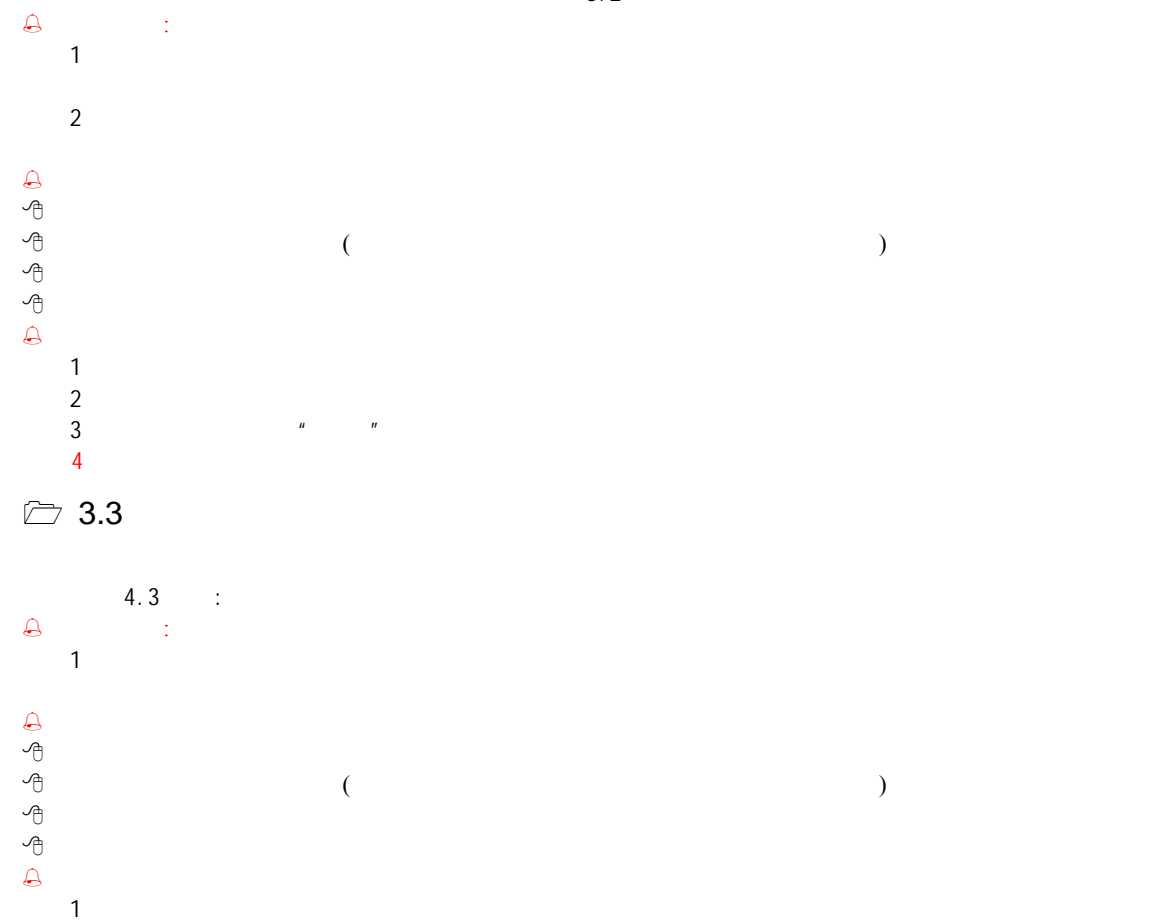

## <span id="page-13-0"></span>2  $\frac{u}{x}$   $\frac{u}{x}$   $\frac{u}{x}$

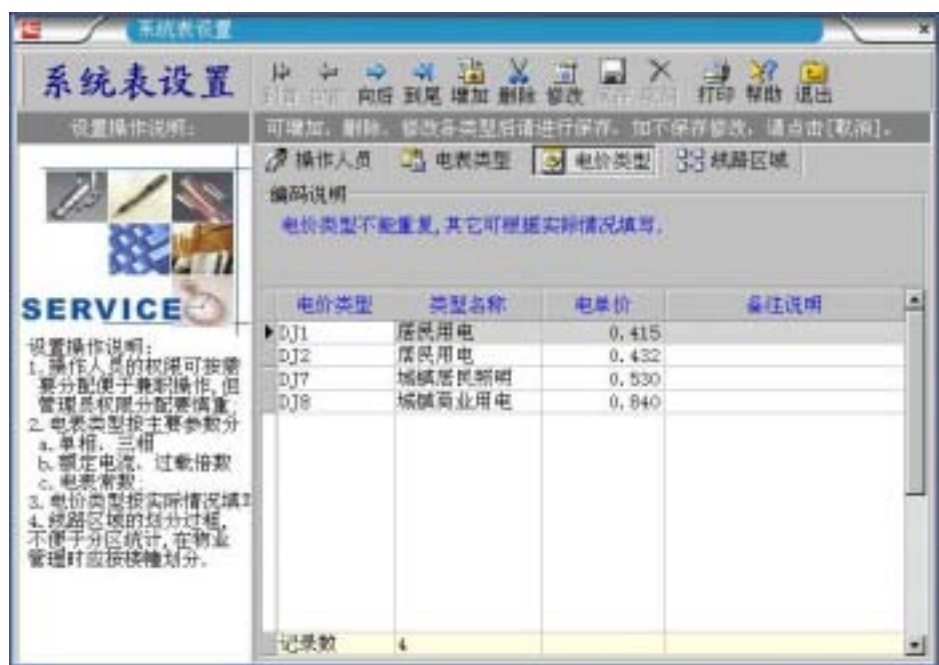

3.3

## $\triangleright$  3.4

点击菜单[设置维护->人员电价设置]进入线路区域设置。

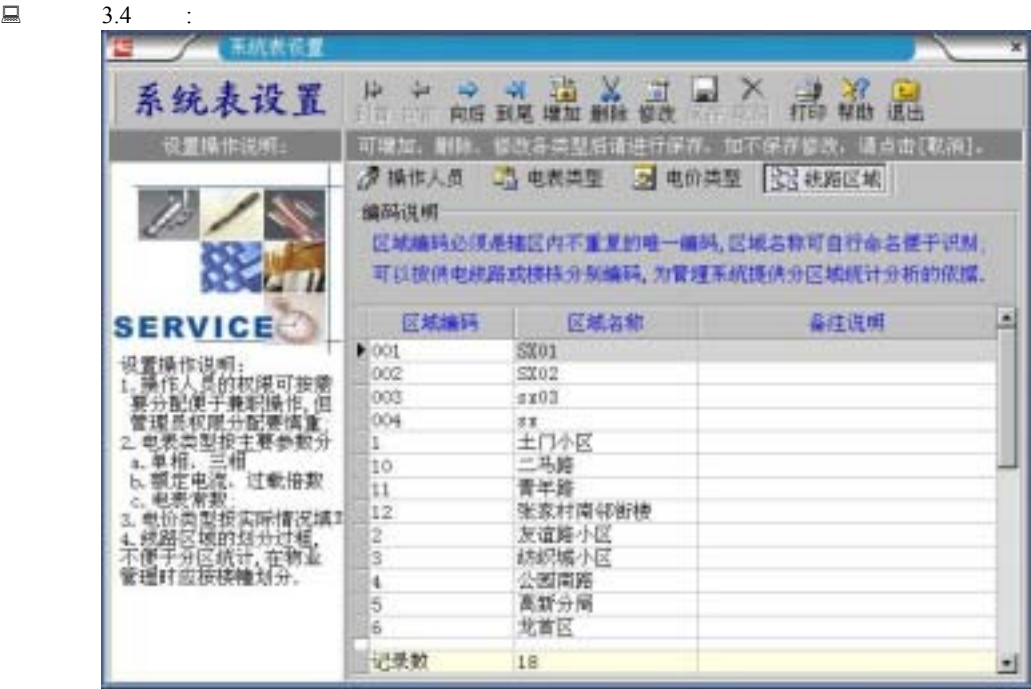

3.4

 $3$ 

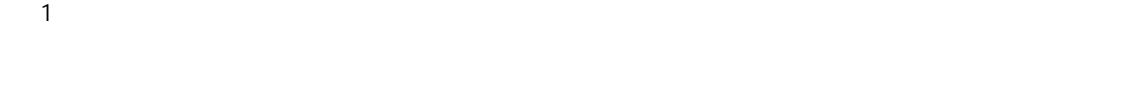

 $\Theta$  :

 $2 \leq$ 

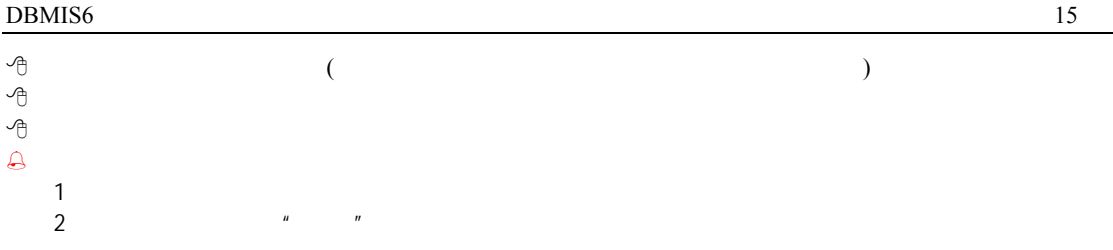

<span id="page-15-0"></span>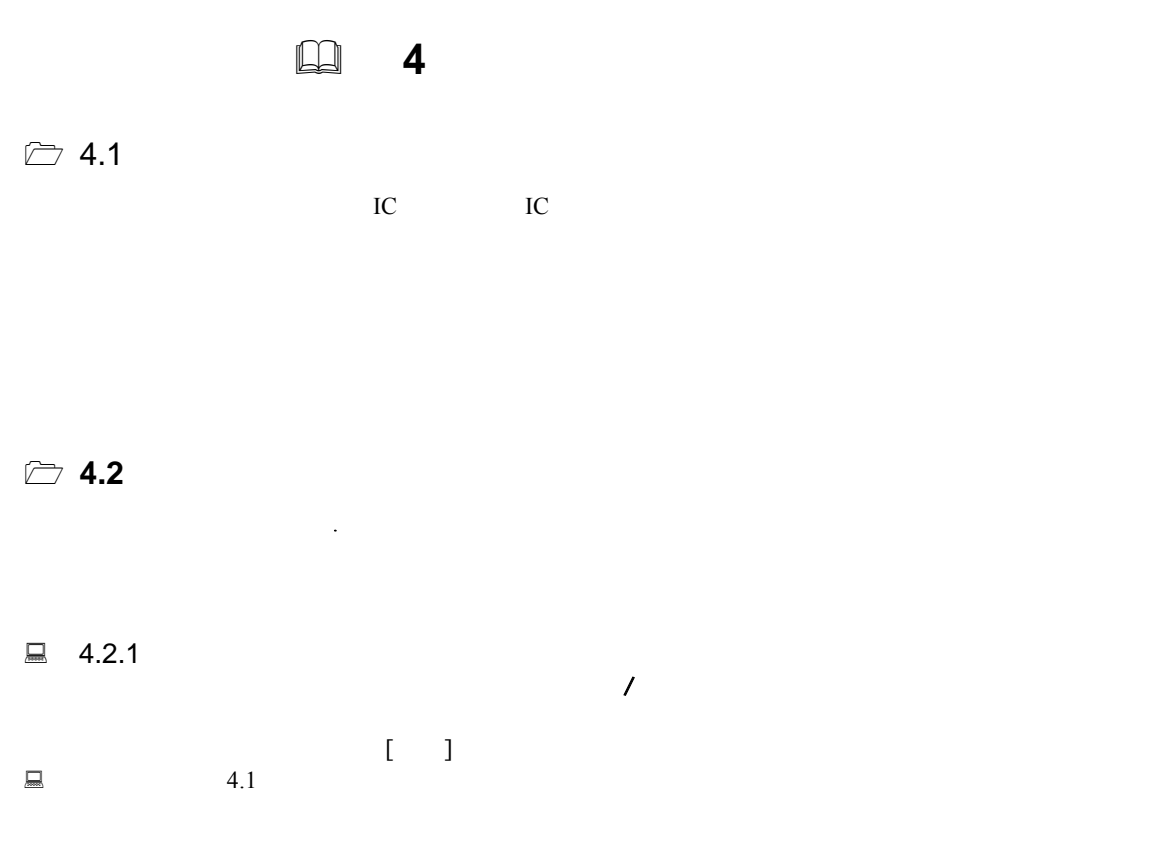

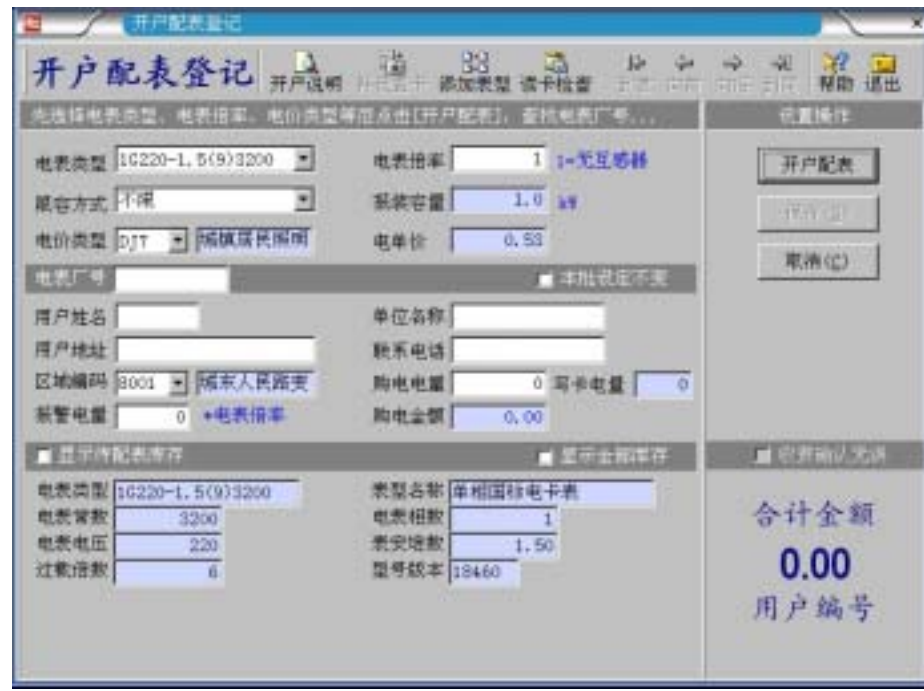

4.1

 $\begin{picture}(20,20) \put(0,0){\dashbox{0.5}(20,0){ }} \put(15,0){\dashbox{0.5}(20,0){ }} \put(25,0){\dashbox{0.5}(20,0){ }} \put(35,0){\dashbox{0.5}(20,0){ }} \put(45,0){\dashbox{0.5}(20,0){ }} \put(55,0){\dashbox{0.5}(20,0){ }} \put(65,0){\dashbox{0.5}(20,0){ }} \put(65,0){\dashbox{0.5}(20,0){ }} \put(65,0){\dashbox{0.5}(20,0){ }} \put(65,0){\dashbox{$ 

 $1)$ .

 $2)$ .

 $3)$ .

 $4)$ .  $\frac{4}{\pi}$ .  $\frac{4}{\pi}$ .

<span id="page-16-0"></span>1 单击[开户配表]按钮; 2  $[1$  $3$ 4  $\begin{bmatrix} 1 \end{bmatrix}$  IC  $5$  $6\,$  $\mathbf{r}$  $\mathbf{C} = \mathbf{I}_{\mathcal{A}}$  其中 '用户编号'是由系统自动生成带过来的,不能修改。'开户日期'由系统自动按当前日期处理。 其中:'电表厂号'的选取必须与电表铭牌上的标识相对应;否则用户购电卡将不能被读入。  $\mathfrak{a}$  $1$  $2 \nightharpoonup$  $3$  开户时购电量、写卡电量  $=$ ( )/  $=2000$   $=40$   $=2000/40=50$  $\bigcirc$ : 1 GB/T18460 2 GB/T18460 12 量≥12 度,因此要求开户购电量≥24 \*电表倍率。

 $\Box$  4.3.2

 $\blacksquare$  6.5  $\blacksquare$ 

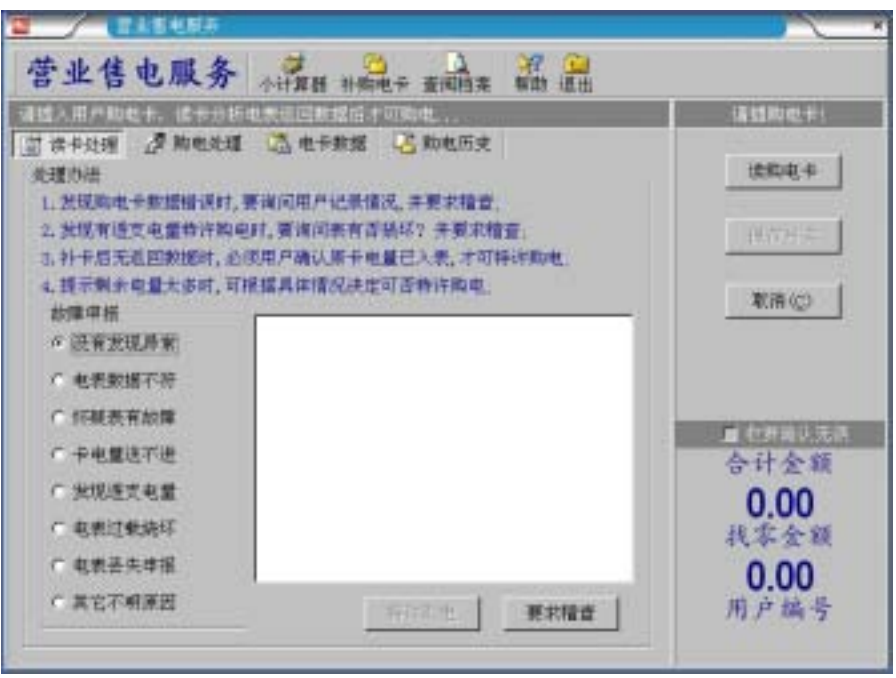

4.2

 $\mathcal{A}$ 

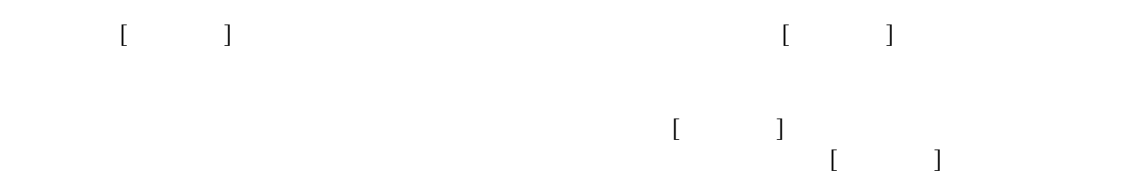

<span id="page-17-0"></span> $\begin{picture}(20,20) \put(0,0){\dashbox{0.5}(20,0){ }} \put(15,0){\dashbox{0.5}(20,0){ }} \put(25,0){\dashbox{0.5}(20,0){ }} \put(35,0){\dashbox{0.5}(20,0){ }} \put(45,0){\dashbox{0.5}(20,0){ }} \put(55,0){\dashbox{0.5}(20,0){ }} \put(65,0){\dashbox{0.5}(20,0){ }} \put(65,0){\dashbox{0.5}(20,0){ }} \put(65,0){\dashbox{0.5}(20,0){ }} \put(65,0){\dashbox{$ 1 and  $\begin{bmatrix} 1 & 1 \end{bmatrix}$  $2<sub>1</sub>$  $3 \hskip 1.5cm$ 4  $[$   $]$  $5$  $\Theta$ : Checker (Checker in Terms)  $\Theta$  $=$ (  $+$  )/  $=300$   $= -10$   $=1$   $=300+$   $-10$   $/1=290$  注意: GB/T18460 12 **A**<br>0  $\frac{1}{\sqrt{1}}$  $1$  $2$  $3\hskip2.6pt$  $4\,$  $\mathcal{A}$  $4.3.3$  $($ 1、报停时电表操作:  $E=20$  $\overline{2}$  $\Box$  4.3.4  $1$ 2、恢复时电表操作: 注意:补费时的购电量 > 补费电量。  $\triangleright$  4.4  $\begin{array}{c}\n\textcircled{\scriptsize{A}}\\
\textcircled{\scriptsize{1}}\\
\textcircled{\scriptsize{2}}\n\end{array}$  $1$  $2 \angle$  $\Box$  4.4.1  $[$ 1、进入[电表入库登记]功能窗口后,首先选择准备入库方式:  $\mu$  expansion  $\mu$  $\mu$  and  $\mu$  $2^{\frac{n}{2}}$  $\mathbf{u} = \mathbf{w}$  $\rightarrow$  4.3

<span id="page-18-0"></span>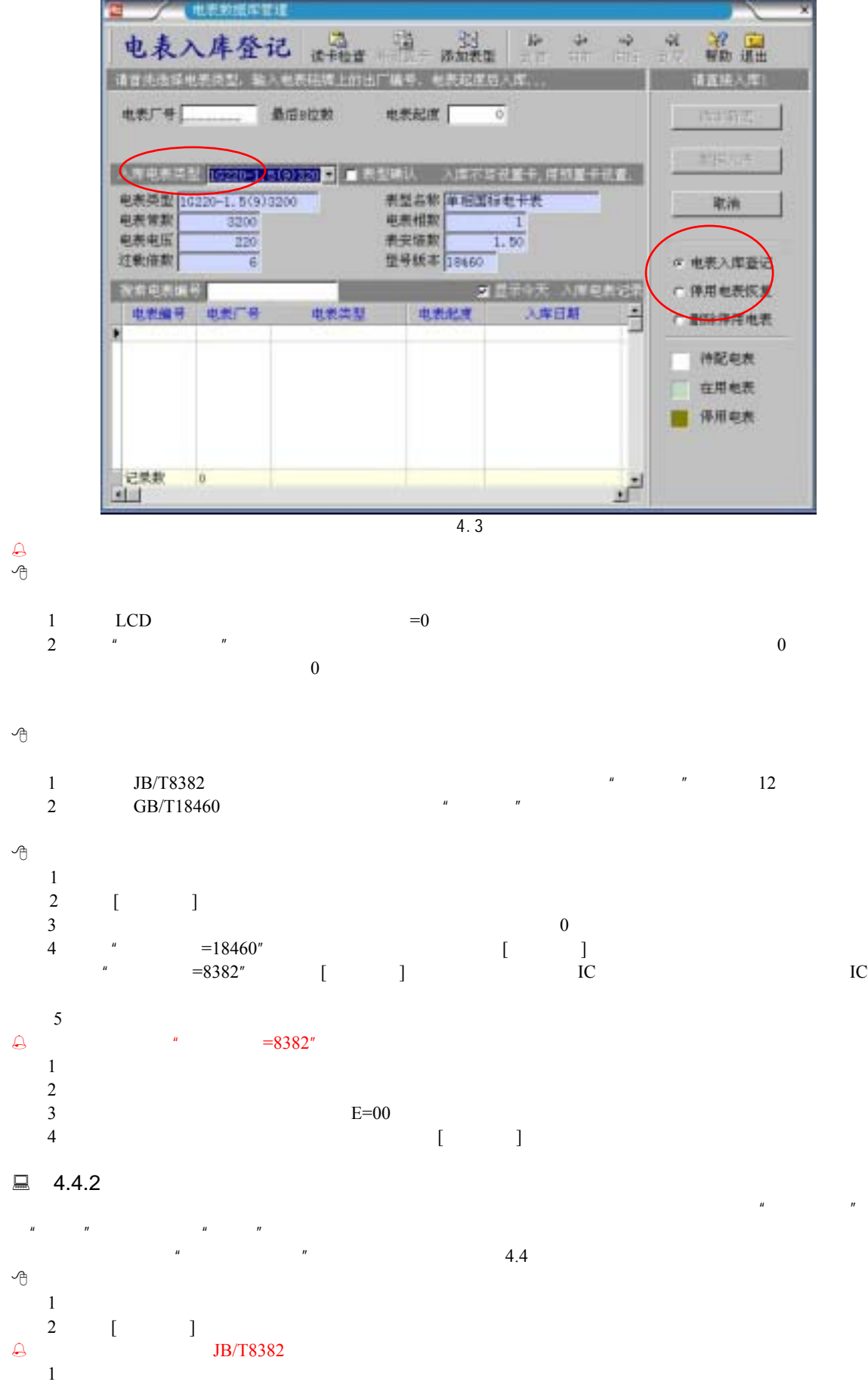

<span id="page-19-0"></span>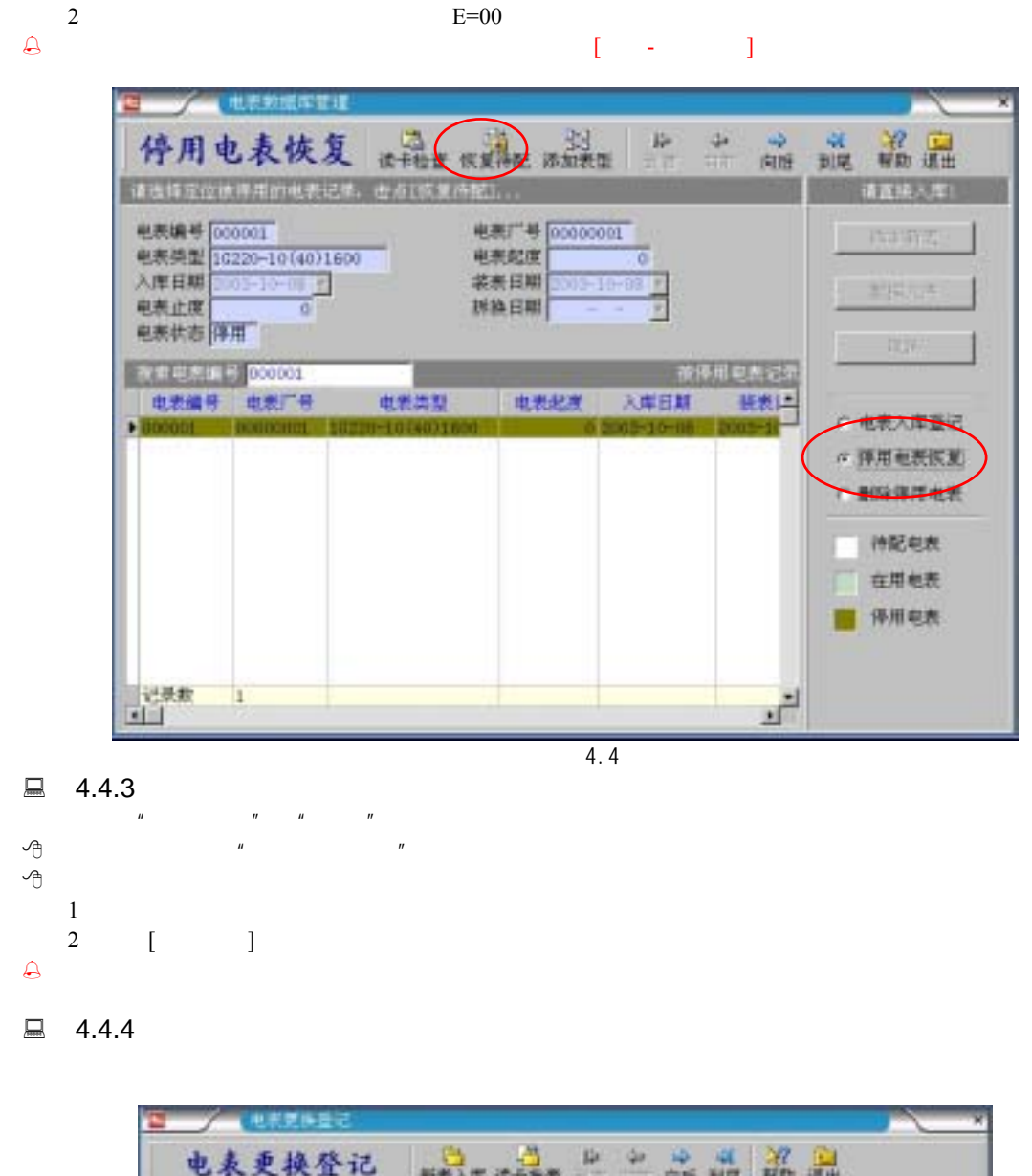

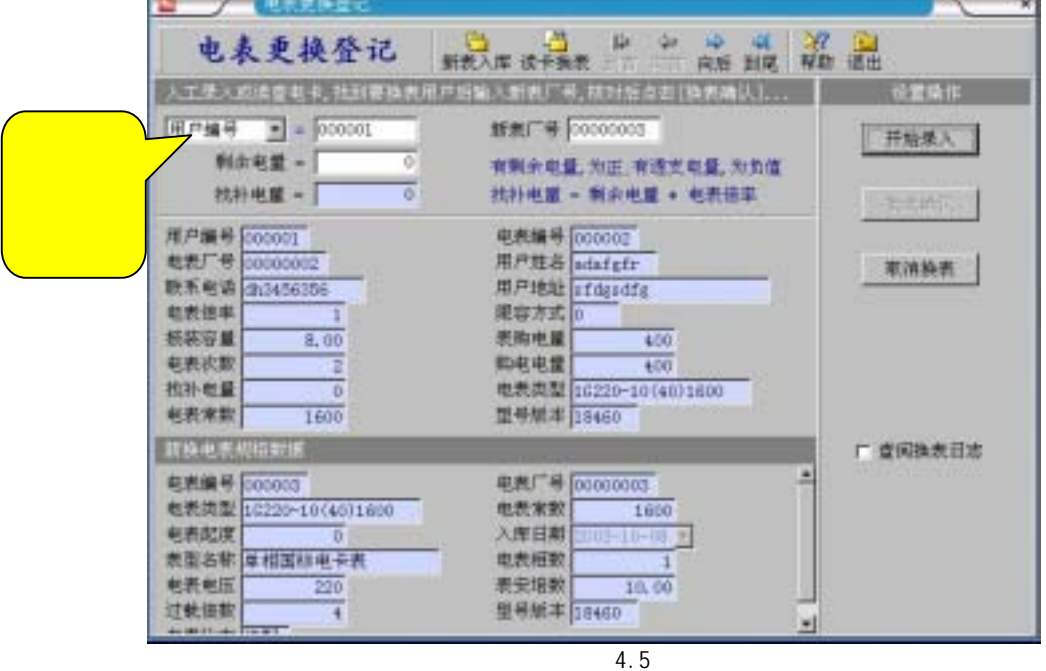

#### <span id="page-20-0"></span> $DBMIS6$  21

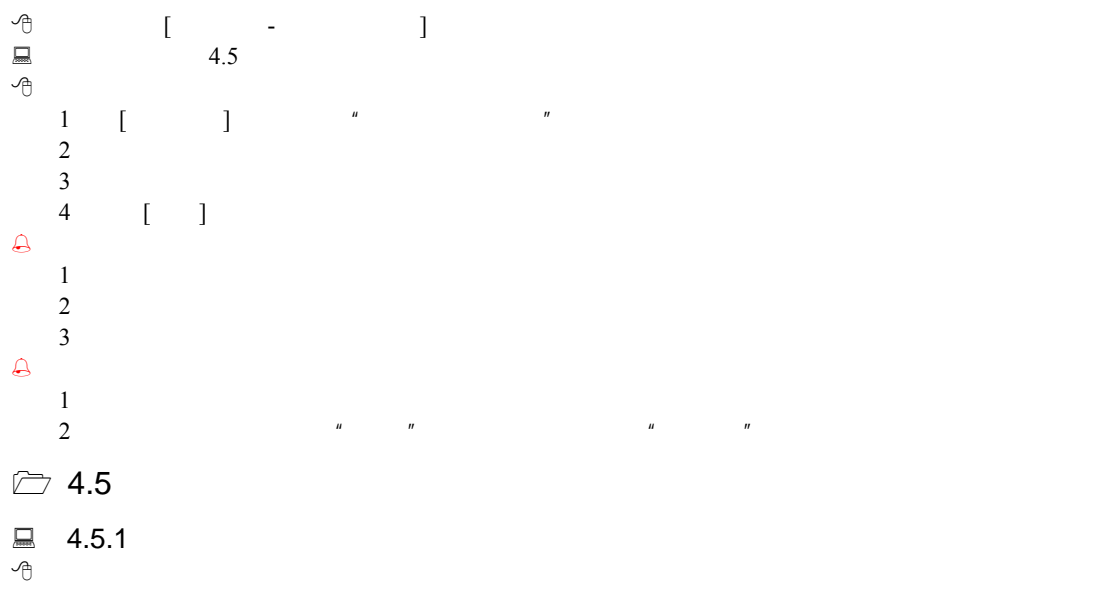

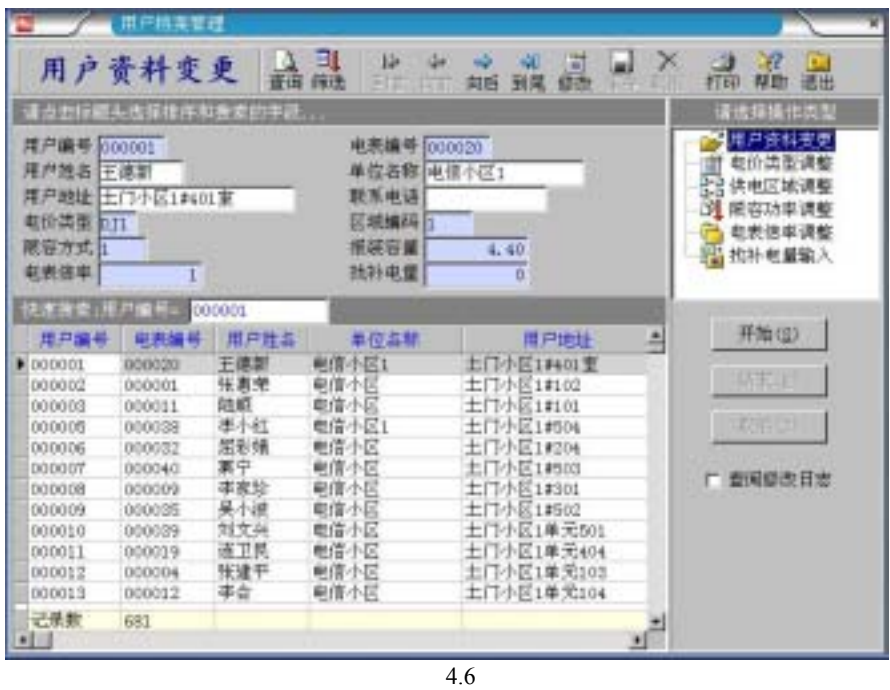

 $u$  a  $u$  a  $u$  a  $u$  a  $u$  a  $u$ 

 $\bigcirc$ 

1、首先选择要修改的类型为"用户资料变更"  $\left[ \begin{array}{cc} 1 & 1 \end{array} \right]$  $3<sub>0</sub>$ 4,  $\begin{bmatrix} 1 \end{bmatrix}$  $5 \qquad \qquad \lceil \quad \rceil$ 6  $[1]$  $7$  and  $\lceil \cdot \rceil$ 

 $\mathbf{u}$  and  $\mathbf{v}$ 

 $\mathcal{A}_{\widehat{\mathbb{C}}}$ 

<span id="page-21-0"></span>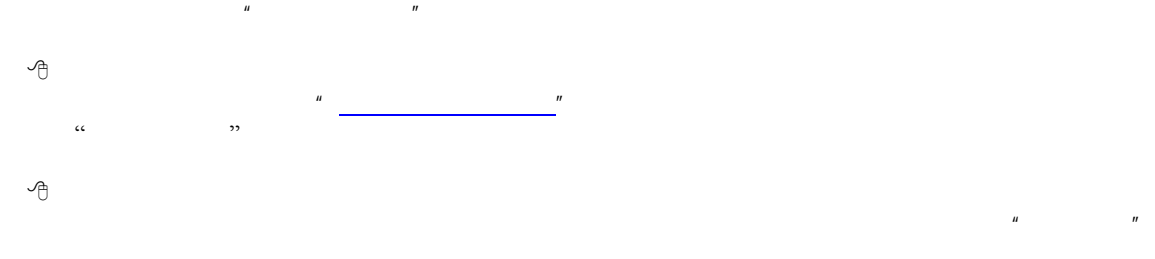

 $\overline{u}$  a  $\overline{u}$ 时输入。用于调整写卡电量。找回电量为负(-)值,退补电量为正值。  $\frac{1}{\sqrt{1-\frac{1}{n}}}$ 

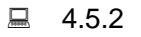

找补电量输入

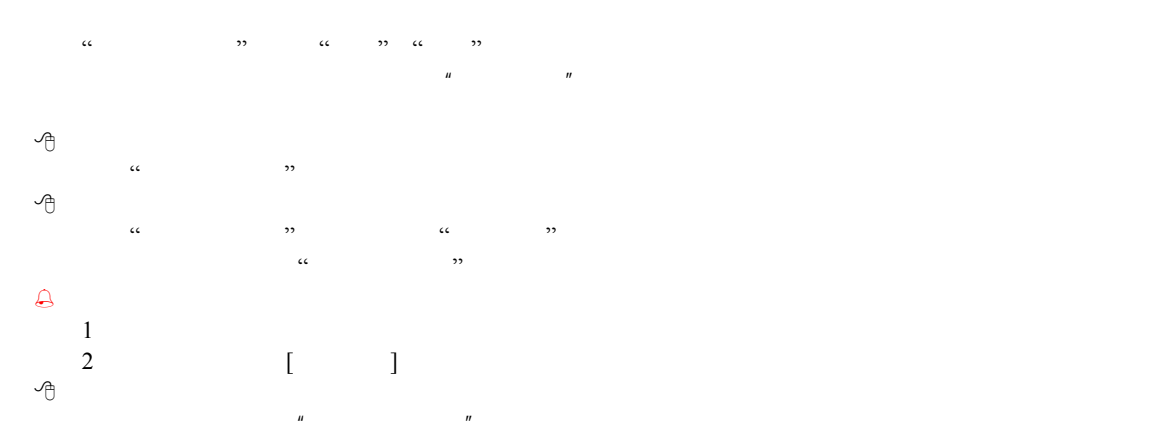

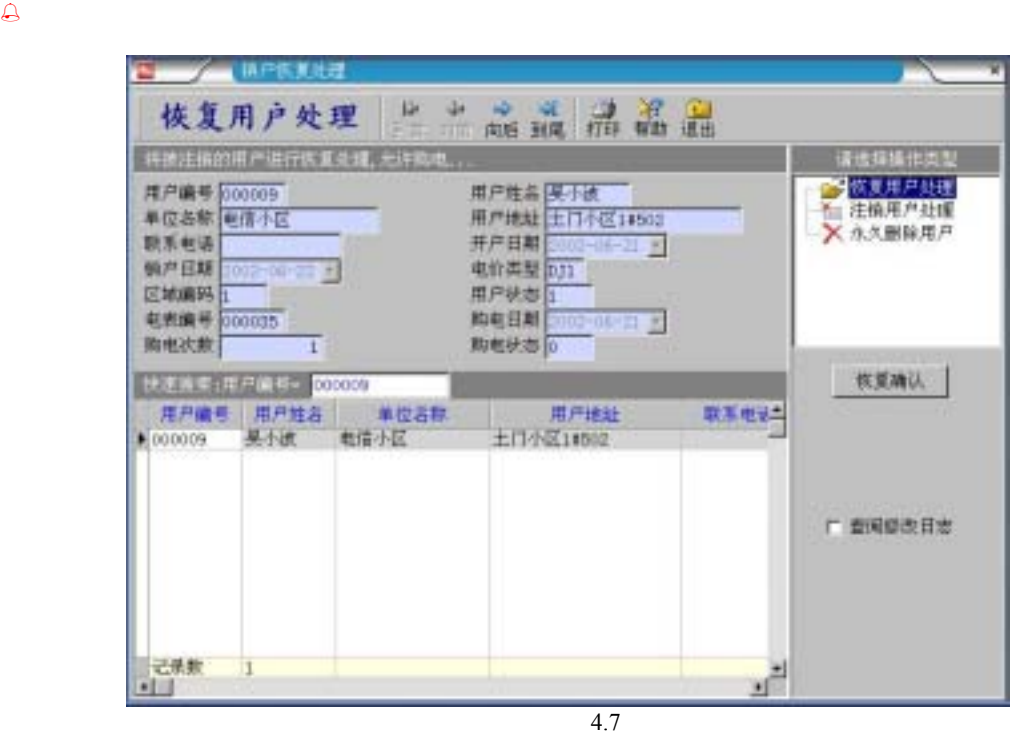

 $\Box$  4.5.3  $\ldots$ "用户分析管理"窗口提供对超时用户的查询、分析功能,查找用电可疑用户。并能对这些信息进行排序

<span id="page-22-0"></span>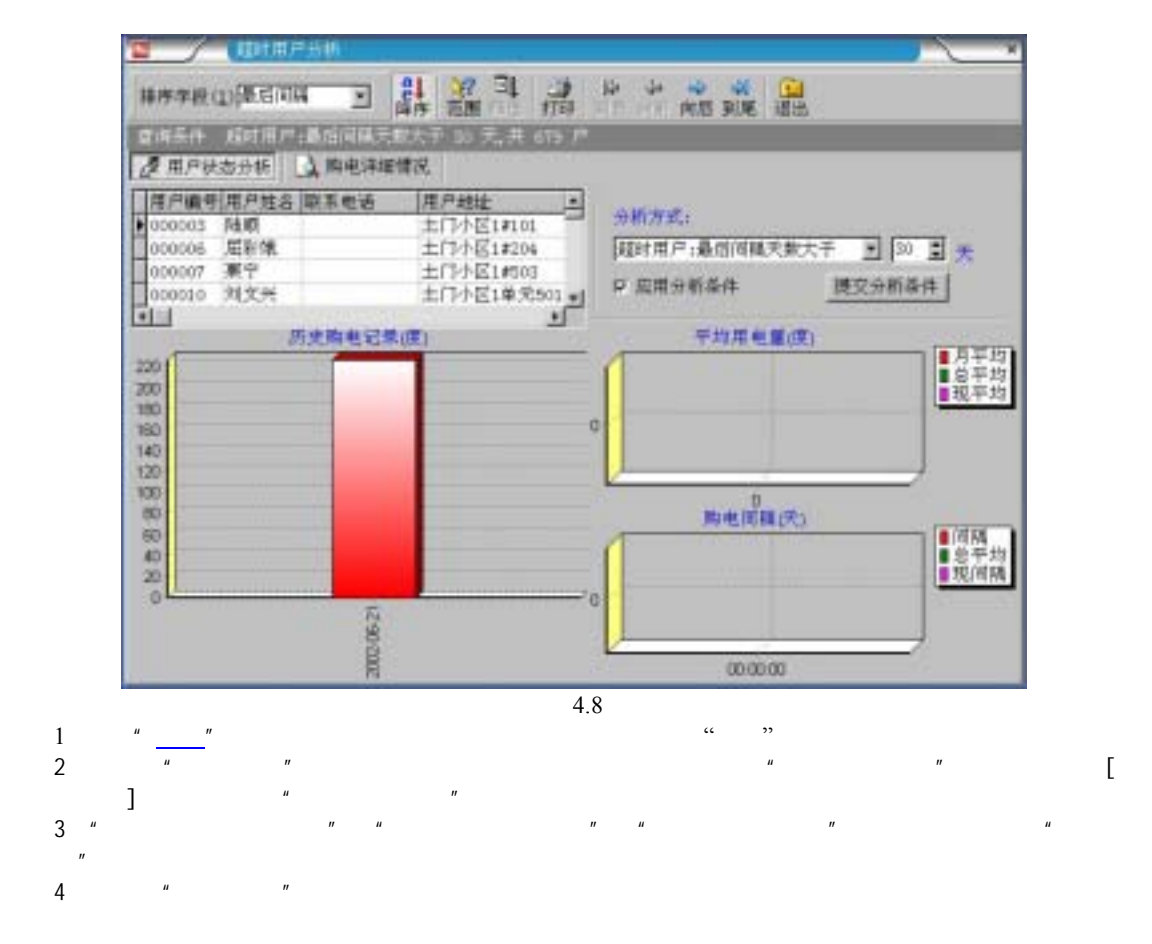

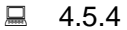

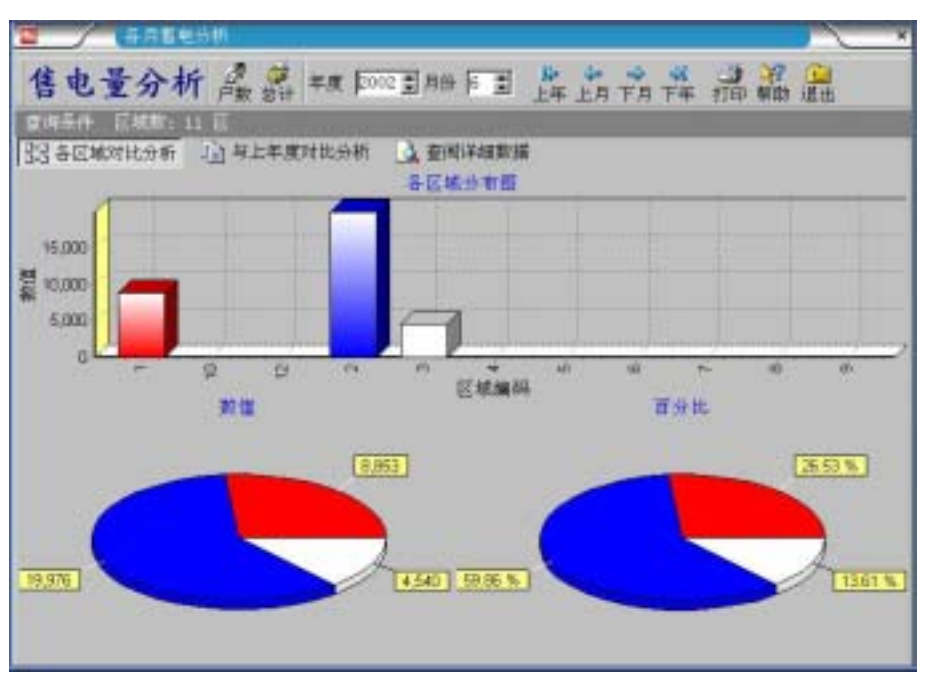

4.9

<span id="page-23-0"></span> $\alpha$  and  $\alpha$  is the context of the  $\alpha$  matrix  $\alpha$  is the context of the set of the set of the set of the set of the set of the set of the set of the set of the set of the set of the set of the set of the set of the set  $\begin{bmatrix} 1 & 1 & 1 \\ 1 & 1 & 1 \end{bmatrix}$  with the set of the set of the set of the set of the set of the set of the set of the set of the set of the set of the set of the set of the set of the set of the set of the set of the set  $\begin{bmatrix} u & v & v \\ v & v & v \\ v & v & v \end{bmatrix}$  (a in the set of the set of the set of the set of the set of the set of the set of the set of the set of the set of the set of the set of the set of the set of the set of the se  $\mathcal{L}\mathcal{L}$  , we have the properties of  $\mathcal{L}$  $\epsilon$  $\frac{1}{2}$ ,  $\frac{1}{2}$ ,  $K$  and  $\frac{1}{2}$  of  $\frac{1}{2}$  or  $\frac{1}{2}$  or  $\frac{1}{2}$  or  $\frac{1}{2}$  or  $\frac{1}{2}$  or  $\frac{1}{2}$  or  $\frac{1}{2}$  or  $\frac{1}{2}$  or  $\frac{1}{2}$  or  $\frac{1}{2}$  or  $\frac{1}{2}$  or  $\frac{1}{2}$  or  $\frac{1}{2}$  or  $\frac{1}{2}$  or  $\frac{1}{2}$  or  $\frac{1$  $\alpha$  and  $\alpha$  and  $\alpha$  and  $\alpha$  and  $\alpha$   $\alpha$   $\alpha$   $\alpha$ 情况下显示对首区营业情况的对比分析。可通过工具栏上"首区" "上区" "下区" "末区"等按钮选择要分析  $\alpha$  , and  $\beta$  $\overline{a}$  and  $\overline{a}$  and  $\epsilon \epsilon \in \mathbb{R}^n$  , we can also define the problem of the  $\epsilon$  of the  $\epsilon$  of  $\epsilon$  the  $\epsilon$ 

## $\Box$  4.5.5  $\Box$

 $\mathbf{c}_1$  and the contract of the contract of the contract of the contract of the contract of the contract of the contract of the contract of the contract of the contract of the contract of the contract of the contract of  $\mathfrak{m}$   $\mathfrak{m}$   $\mathfrak{m}$   $\mathfrak{m}$   $\mathfrak{m}$   $\mathfrak{m}$   $\mathfrak{m}$ 

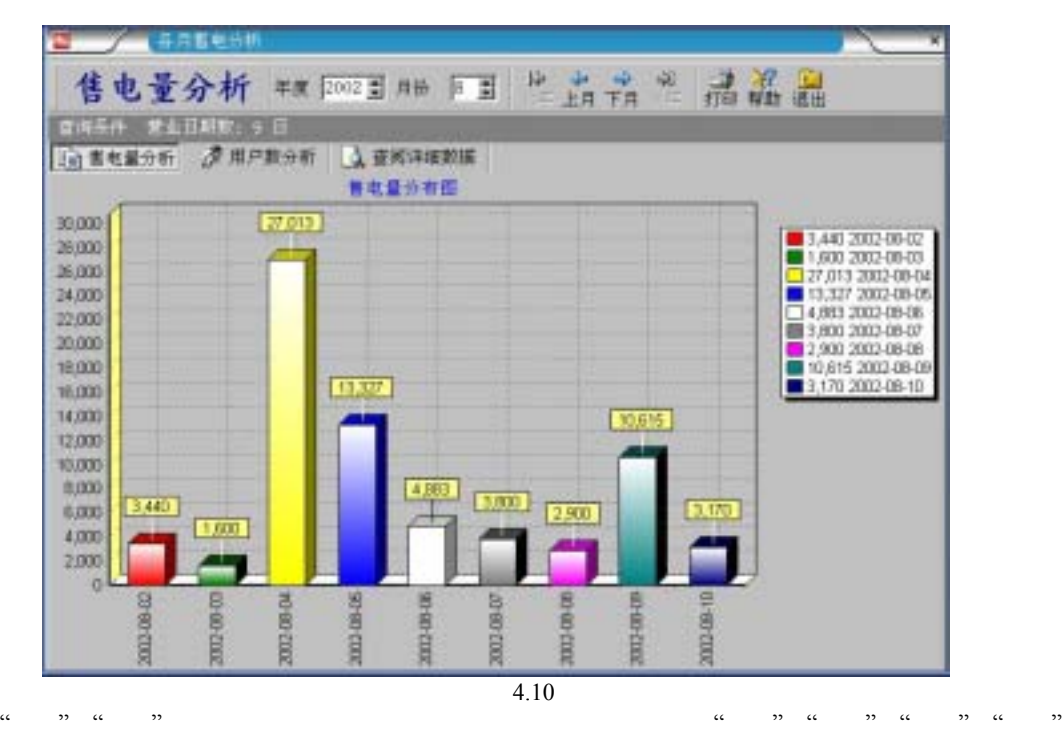

 $\frac{1}{2}$  and  $\frac{1}{2}$  and  $\frac{1}{2}$  a

 $\mu$  equal  $\mu$  of  $\mu$  equals  $\mu$  of  $\mu$  equals  $\mu$  of  $\mu$  equals  $\mu$  equals  $\mu$  equals  $\mu$  equals  $\mu$  equals  $\mu$  equals  $\mu$  equals  $\mu$  equals  $\mu$  equals  $\mu$  equals  $\mu$  equals  $\mu$  equals  $\mu$  equals  $\mu$  e  $\alpha$  and  $\alpha$  are  $\alpha$  and  $\alpha$  are  $\alpha$  and  $\alpha$  are  $\alpha$ .

<span id="page-24-0"></span>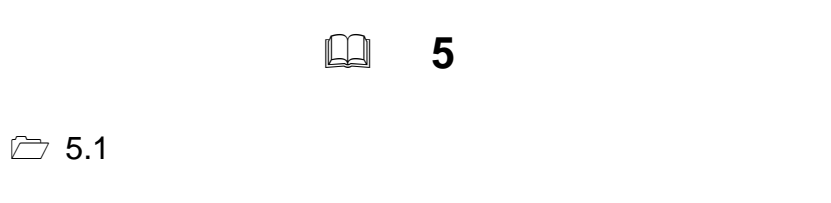

### 电卡擦除

电卡回送信息

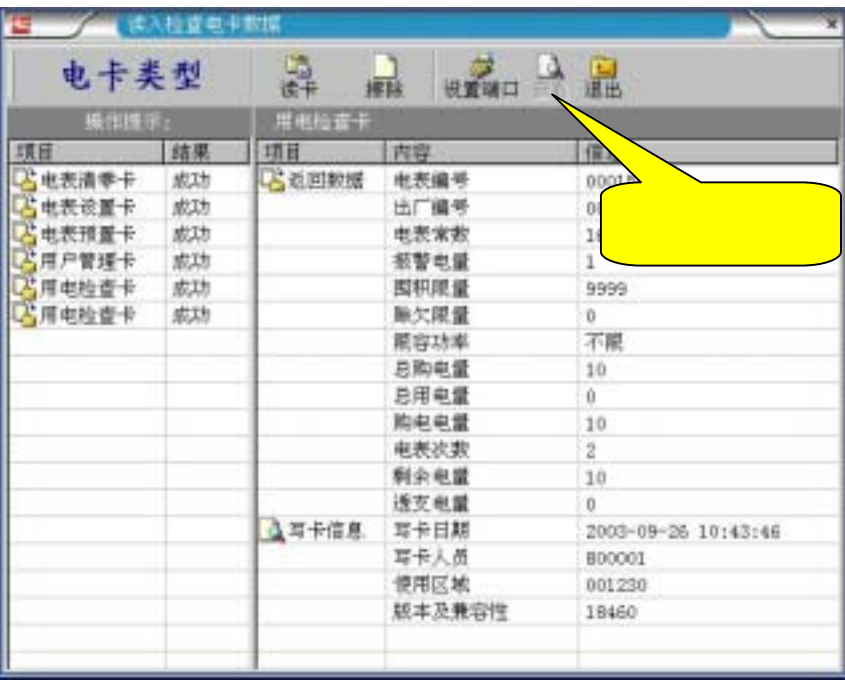

5.1

 $\triangleright$  5.2

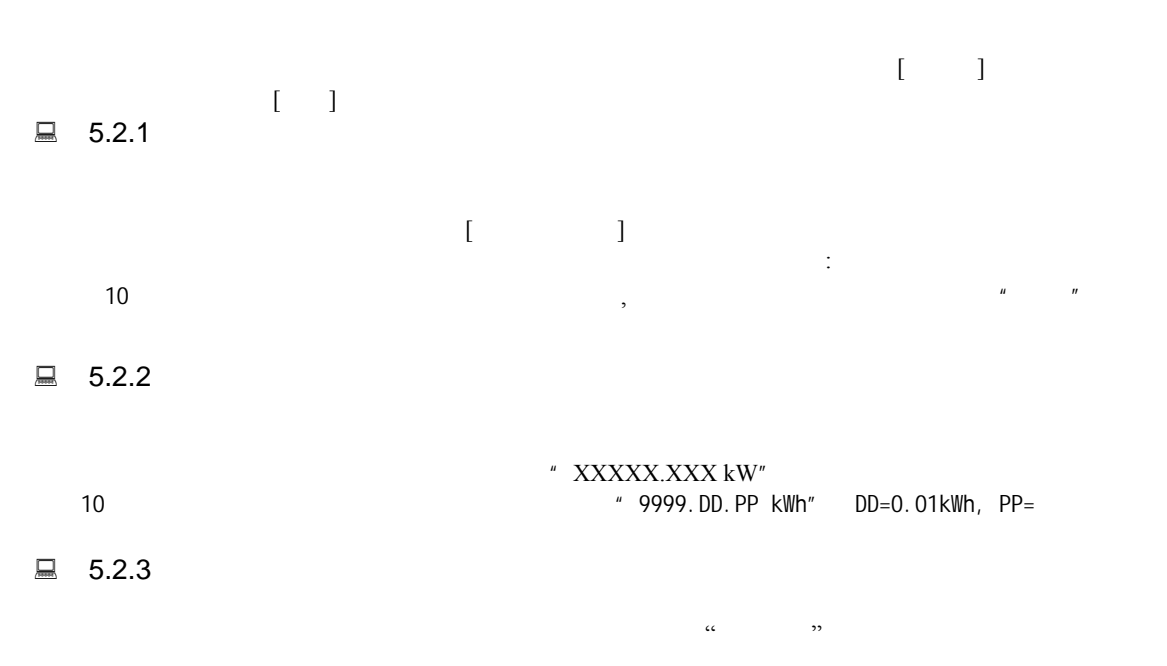

L

<span id="page-25-0"></span>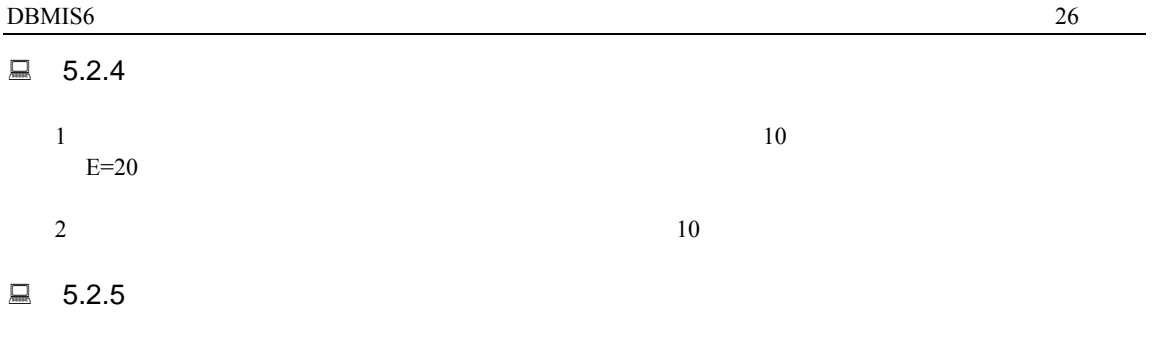

 $\Box$  5.2.6

 $169$  and  $169$ 169

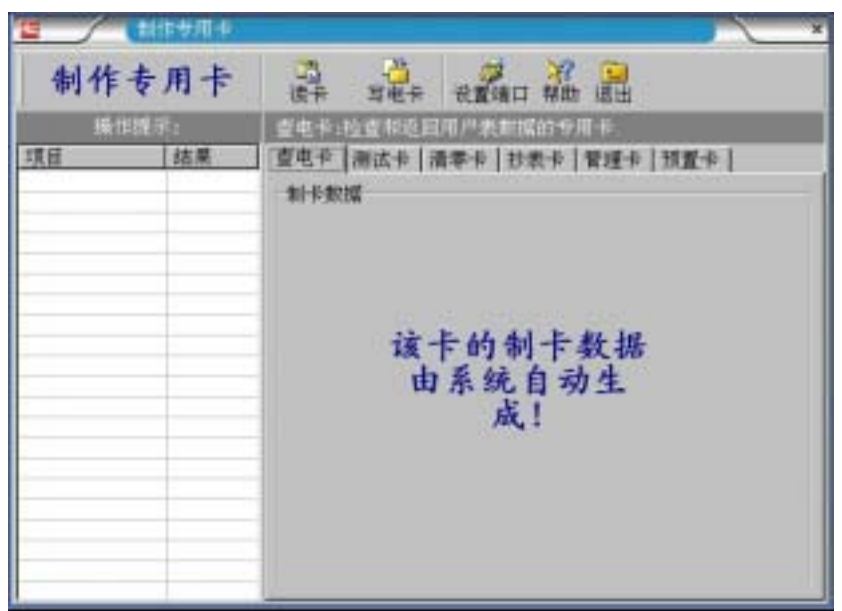

5.2

 $\triangleright$  5.3

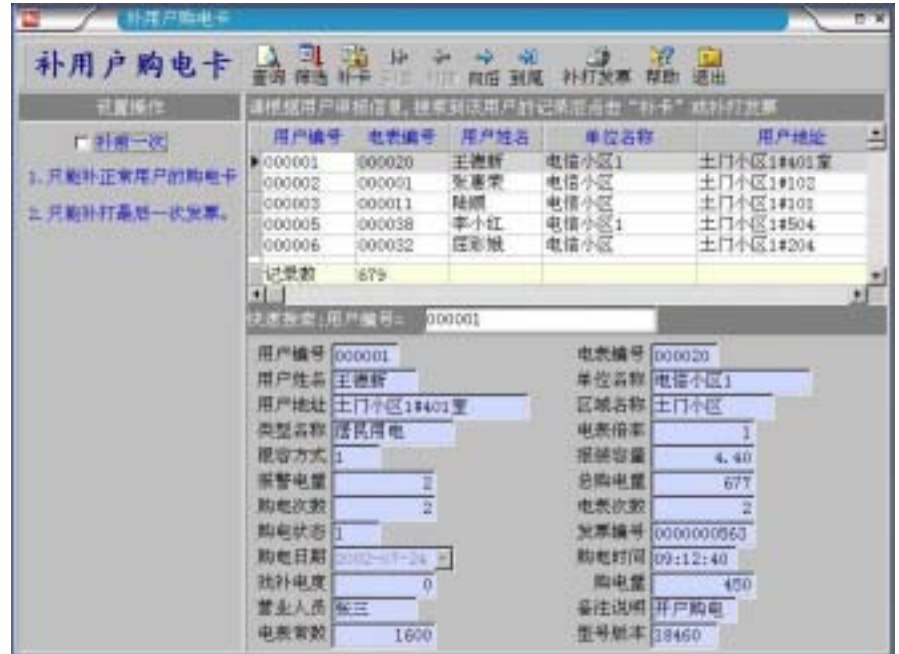

<span id="page-26-0"></span>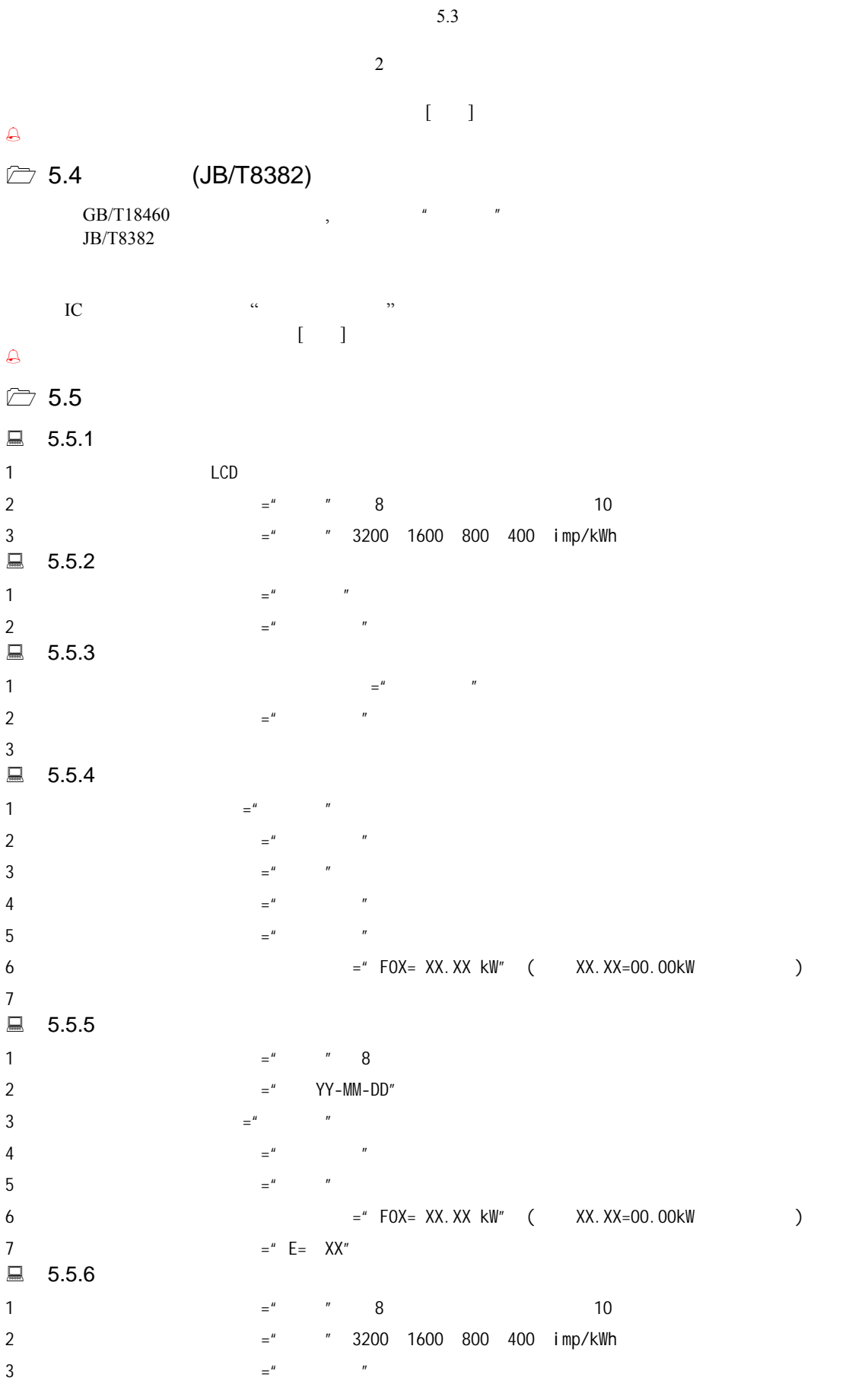

 $4 =$ "

<span id="page-27-0"></span>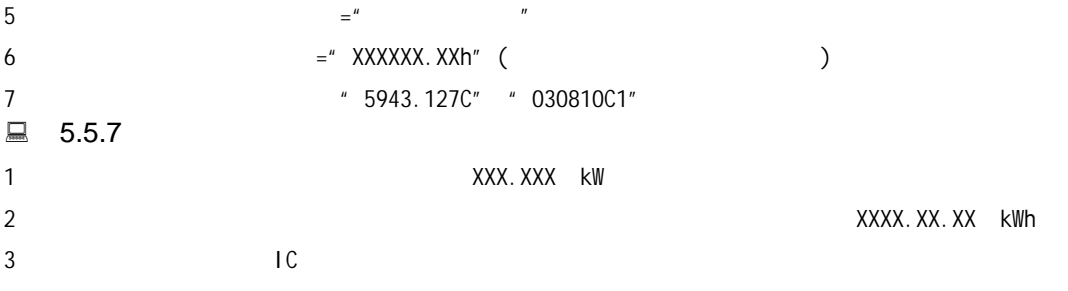

<span id="page-28-0"></span>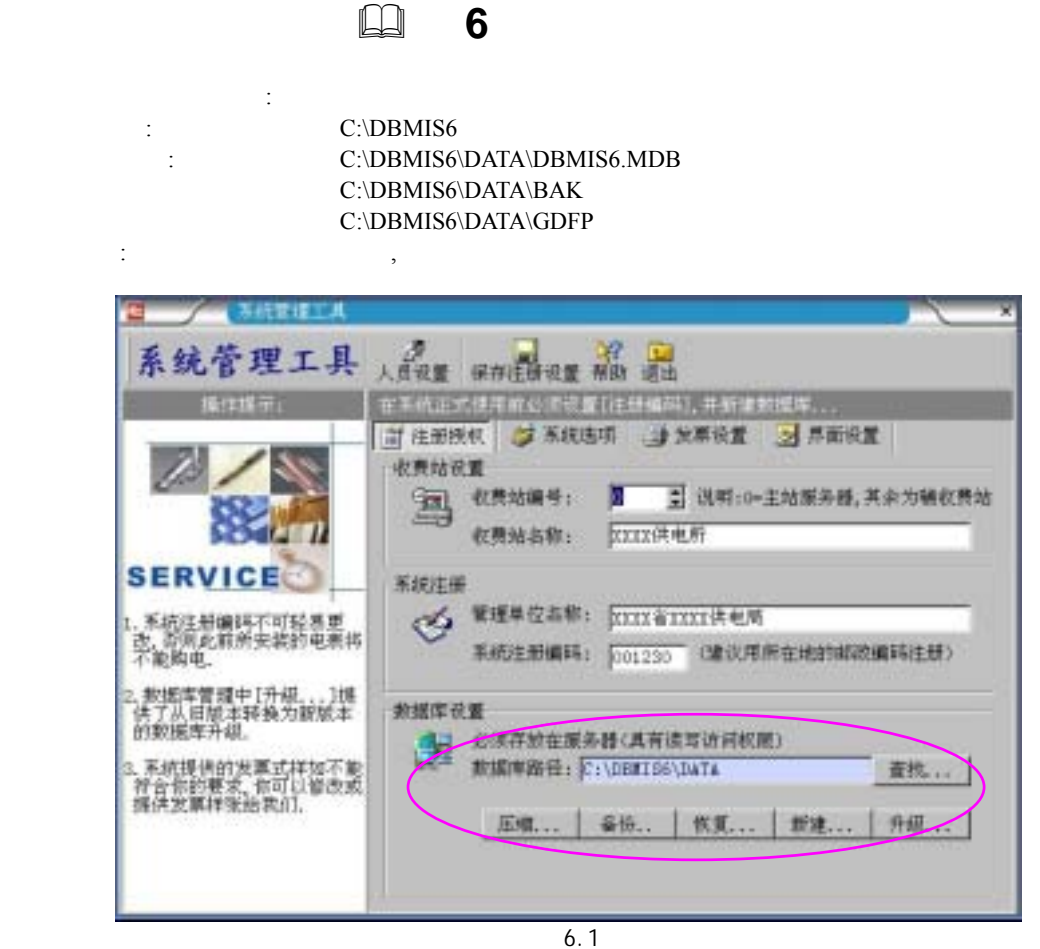

## □ 6.1

 $\mathcal{F}$   $\left[\begin{array}{cc} \dots \\ \dots \end{array}\right]$ 

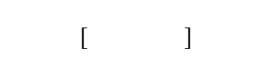

### $\triangleright$  6.2

 $\begin{picture}(65,6) \put(0,0){\vector(0,0){100}} \put(15,0){\vector(0,0){100}} \put(15,0){\vector(0,0){100}} \put(15,0){\vector(0,0){100}} \put(15,0){\vector(0,0){100}} \put(15,0){\vector(0,0){100}} \put(15,0){\vector(0,0){100}} \put(15,0){\vector(0,0){100}} \put(15,0){\vector(0,0){100}} \put(15,0){\vector(0,0){100}} \put(15,0){\vector(0,0){100}} \put$ 

 $\ldots$ \DATA\BAK\ $\qquad$ 

#### $\bigcirc$

 $3 \t 1 \t 5$  $C:\D{DBMIS6\DATA}$  (2)

 $\mu$ 

#### $\triangledown$  6.3

- $\mathcal{A}$  [  $\ldots$ ]
- $\therefore$  \DATA\BAK\ 5  $\bigoplus$  expansion  $\mathbb{R}^n$  $\Box$  5.1 :
- $\mathbf{A}$
- 1  $[$   $]$ ,  $[$   $]$ ,  $[$   $]$ ,  $[$   $]$ 
	- 2 **DBMIS6**  $\blacksquare$

<span id="page-29-0"></span>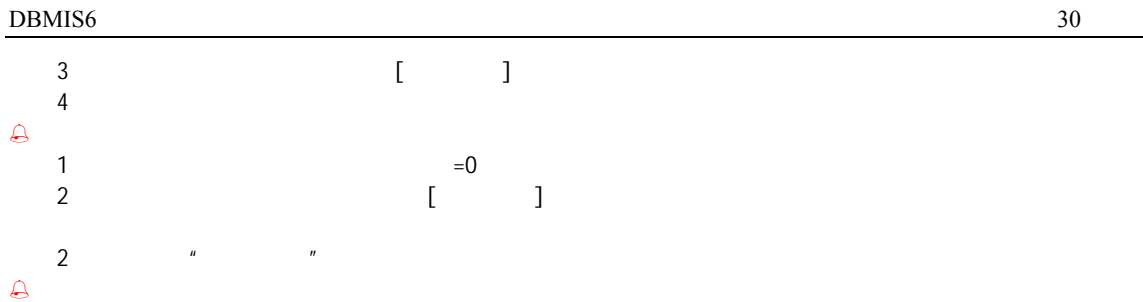

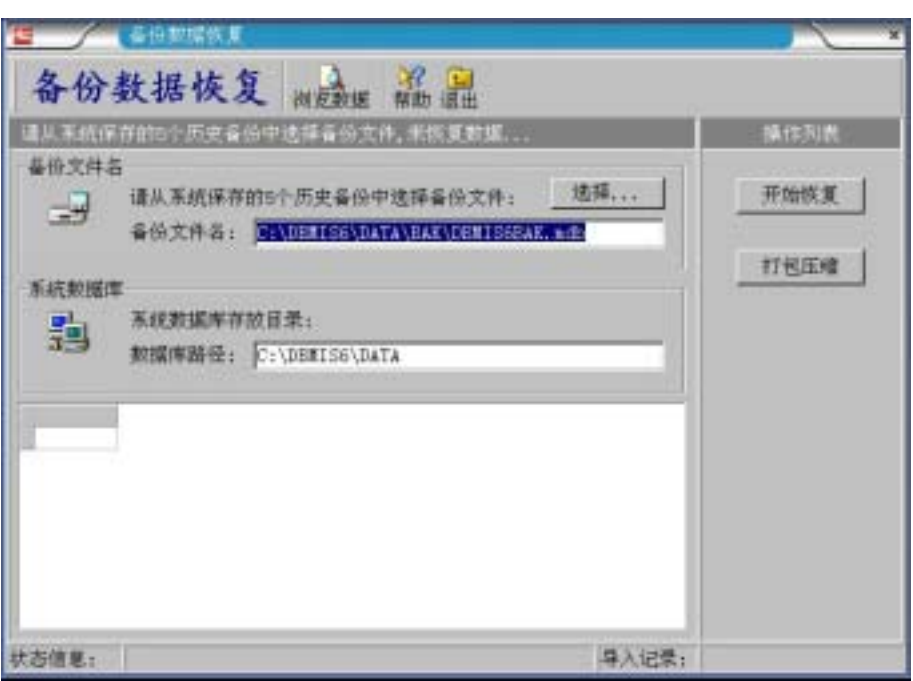

6.2

 $\triangleright$  6.4

 $\triangleright$  6.5

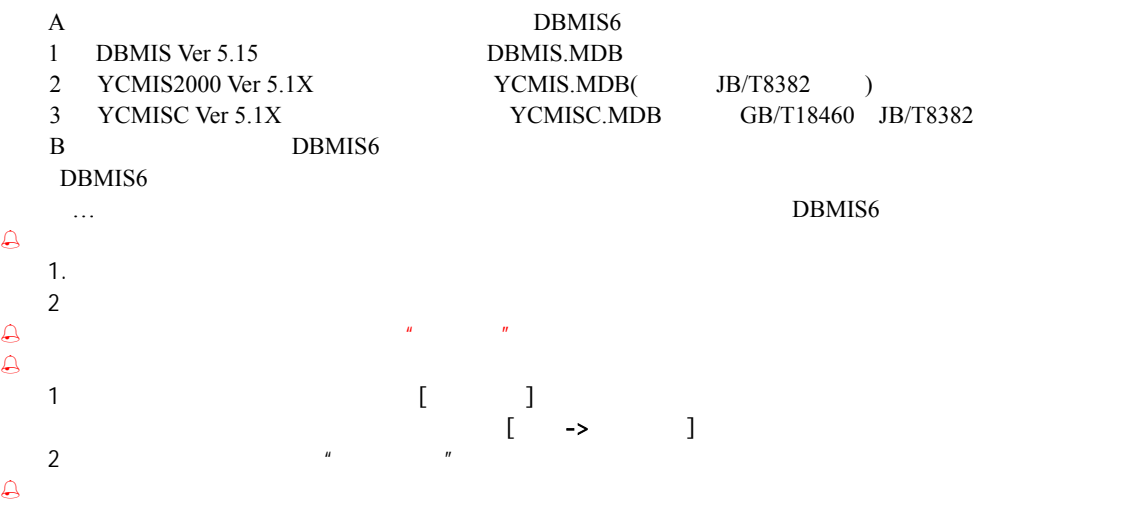

<span id="page-30-0"></span>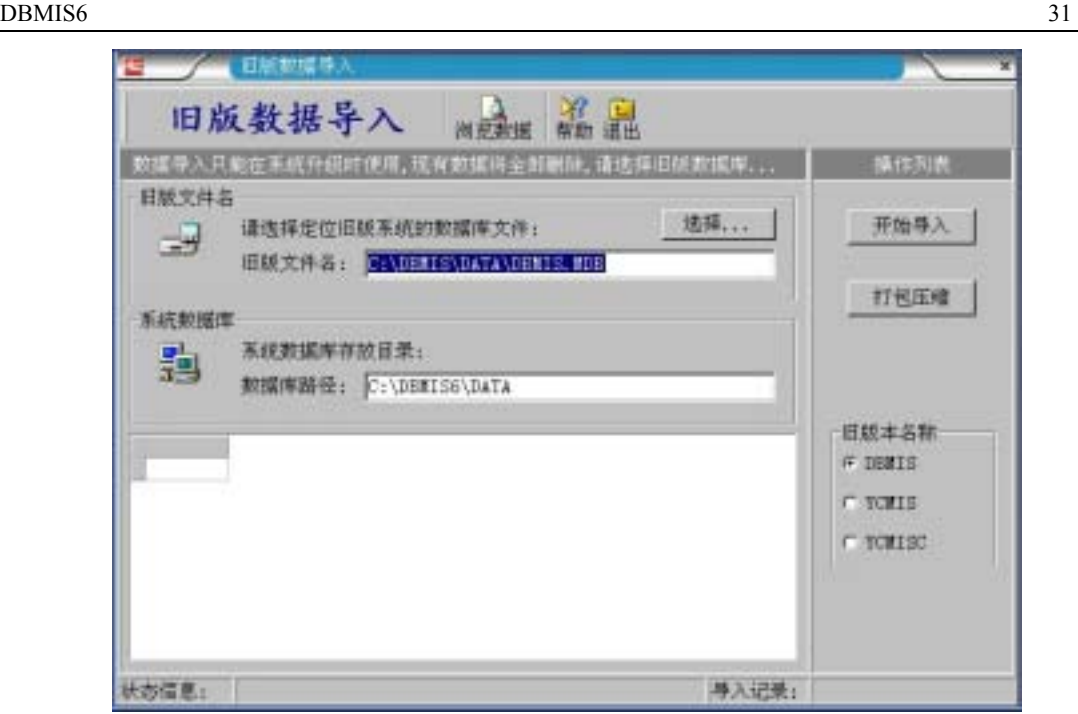

6.3

 $\triangleright$  6.6

6、修改完成。

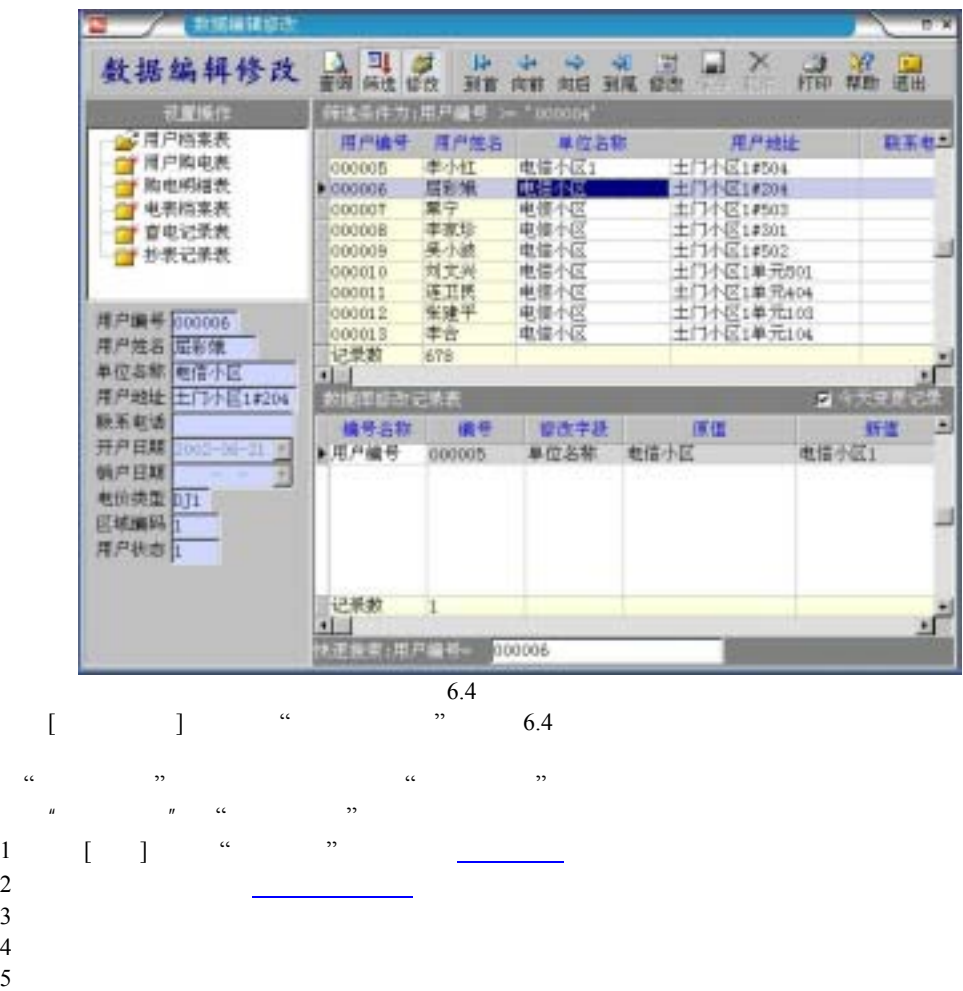

<span id="page-31-0"></span> $\triangle$ 

 $\Box$ 

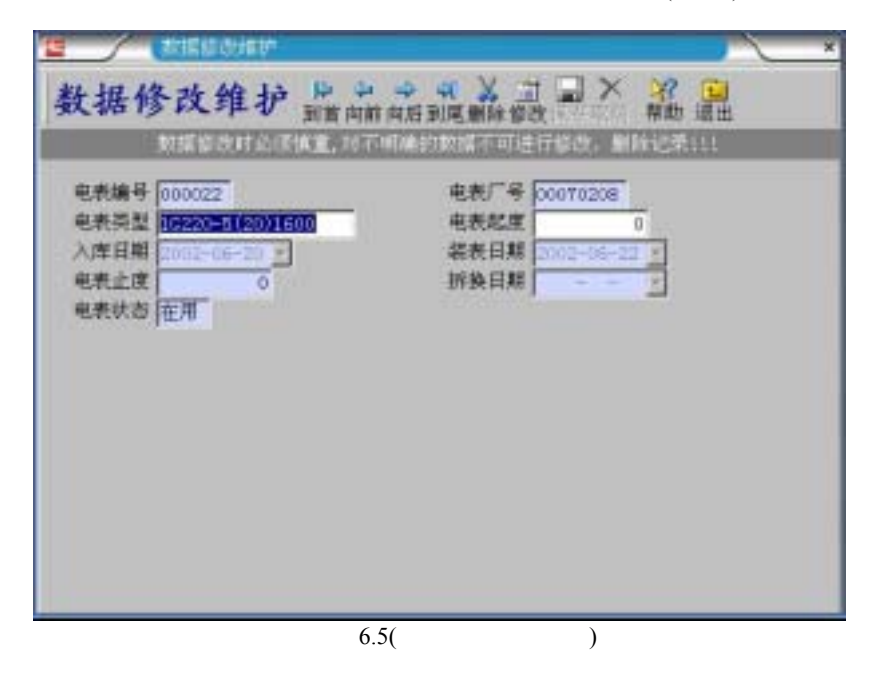

**4** 7

## <span id="page-32-0"></span> $\triangleright$  7.1

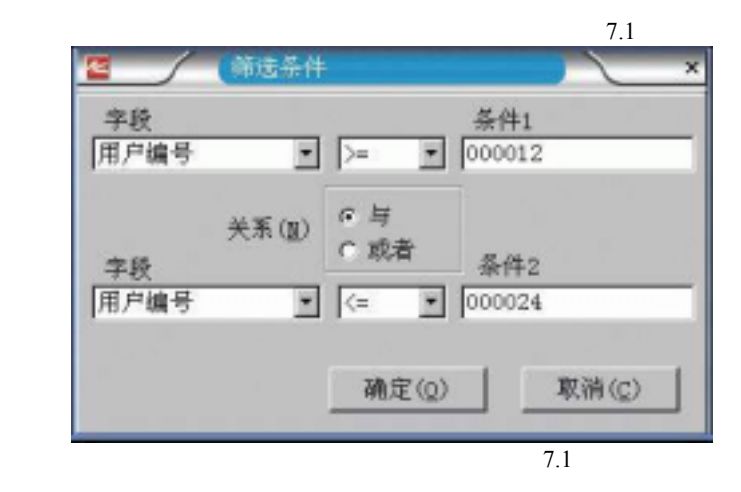

 $\Box$ 

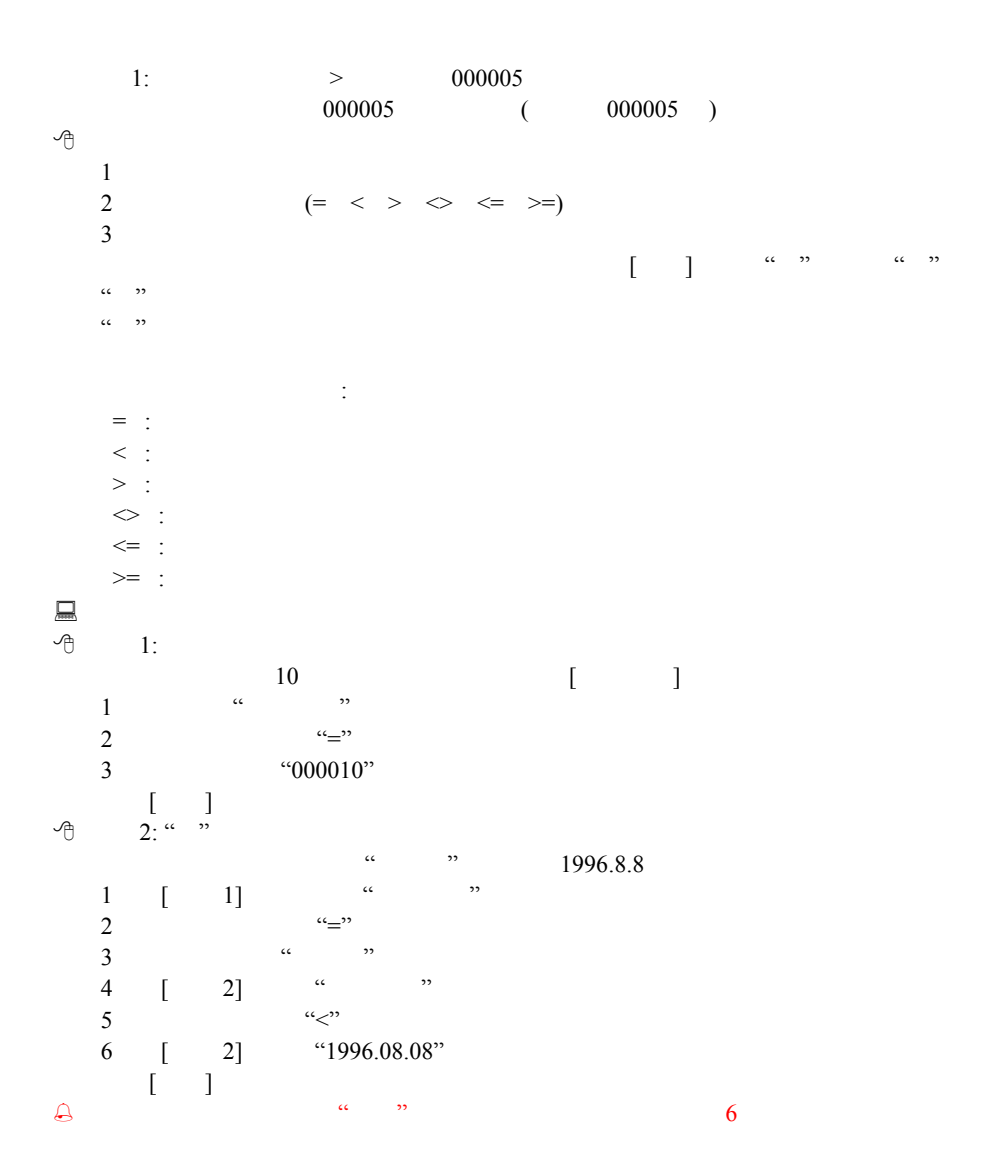

<span id="page-33-0"></span> $\Box$ 

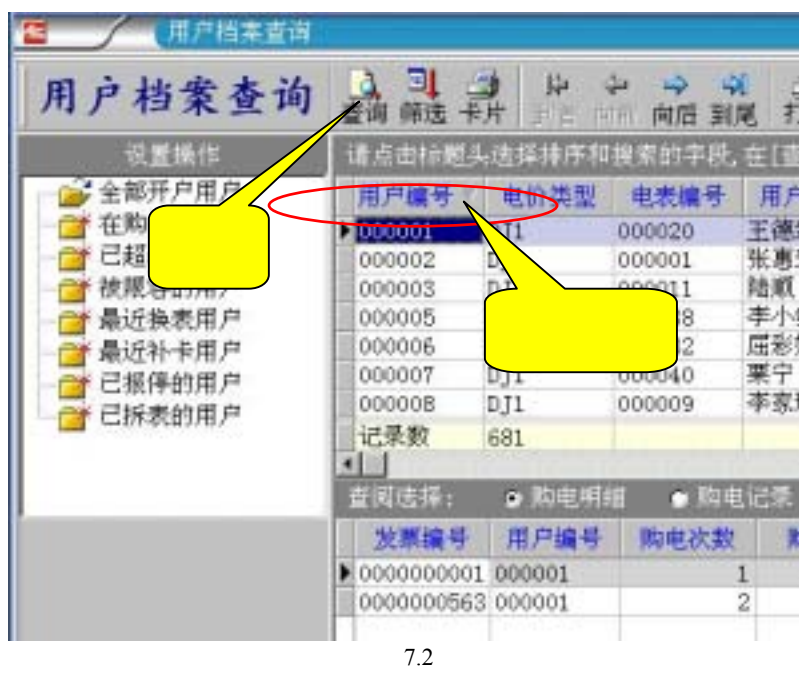

 $\triangleright$  7.2

#### $\Box$  7.2.1

 $\alpha$  and  $\alpha$  is the set of  $\alpha$  is the set of  $\alpha$  is the set of  $\alpha$  is the set of  $\alpha$  is the set of  $\alpha$  is the set of  $\alpha$  is the set of  $\alpha$  is the set of  $\alpha$  is the set of  $\alpha$  is the set of  $\alpha$  is the set of  $\alpha$ 

 $\langle\alpha\sqrt{2}\rangle$ 

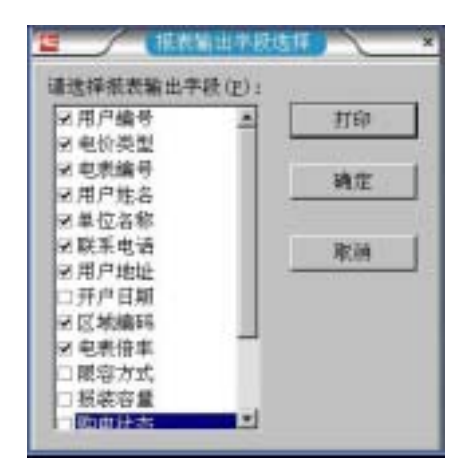

7.3

 $\overline{R}$ 

#### $\Box$  7.2.2

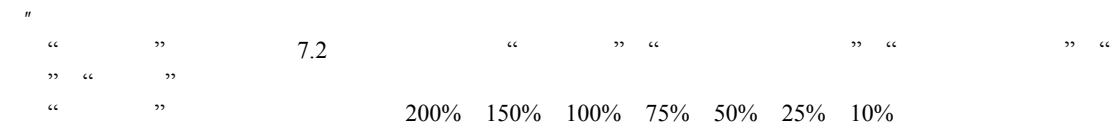

<span id="page-34-0"></span>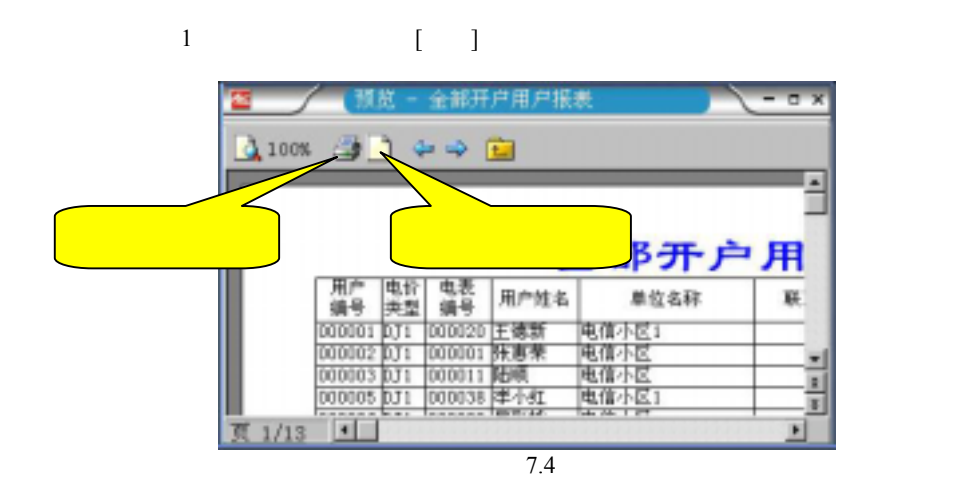

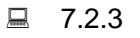

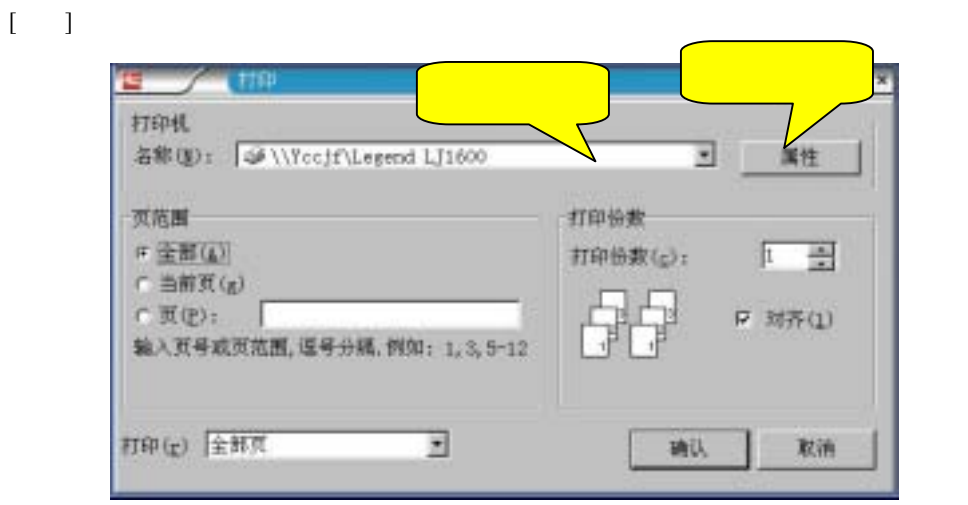

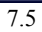

## 附录 **1** 电卡表显示代码表

<span id="page-35-0"></span>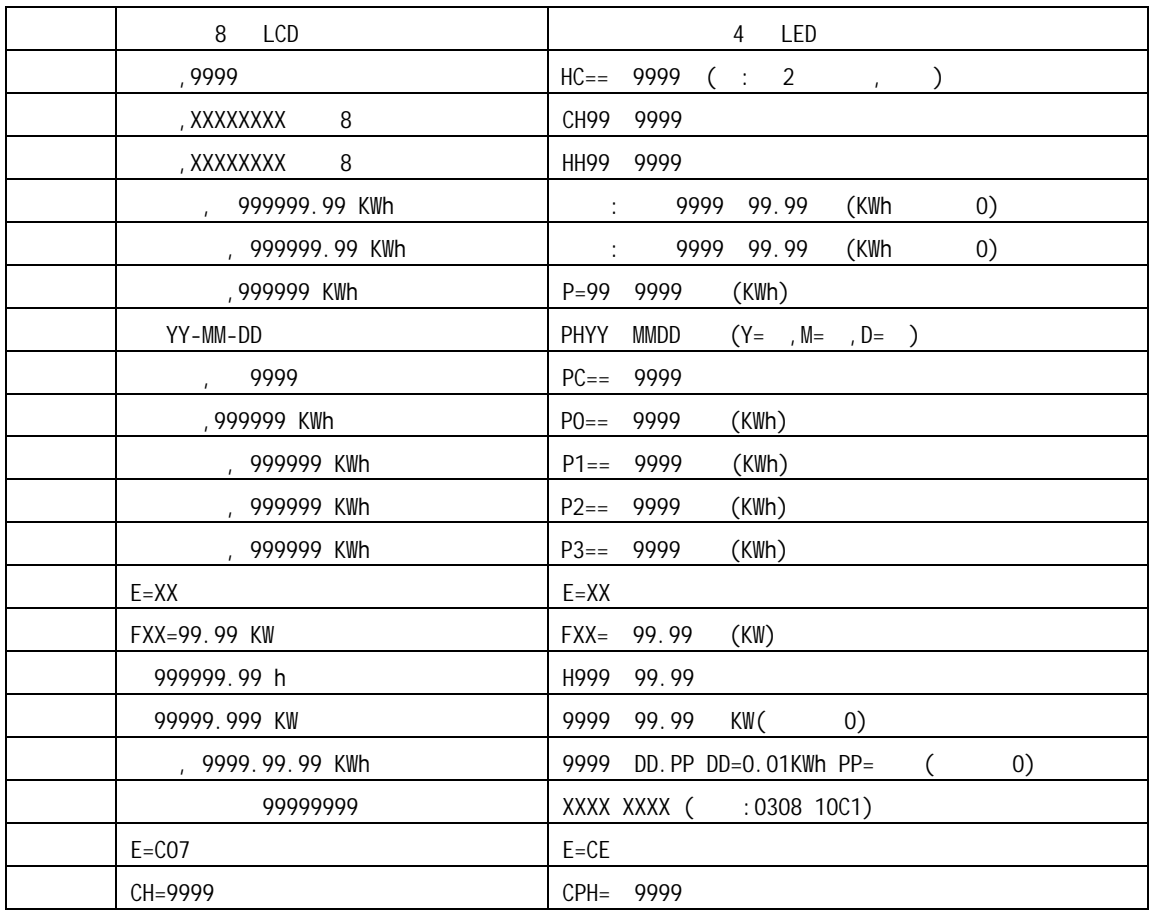

## $\overline{\bigcirc}$  4 LED

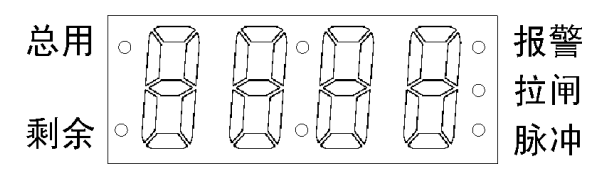

## $\overline{\smash{\bigcirc}}$  8 LCD

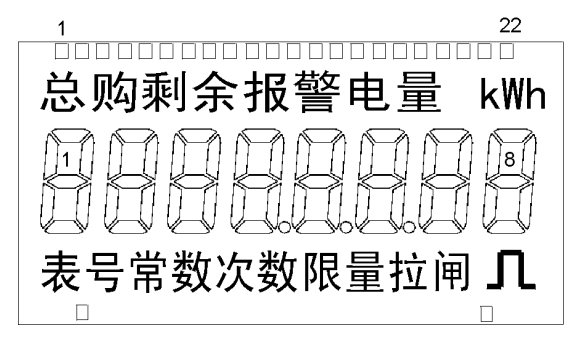

<span id="page-36-0"></span>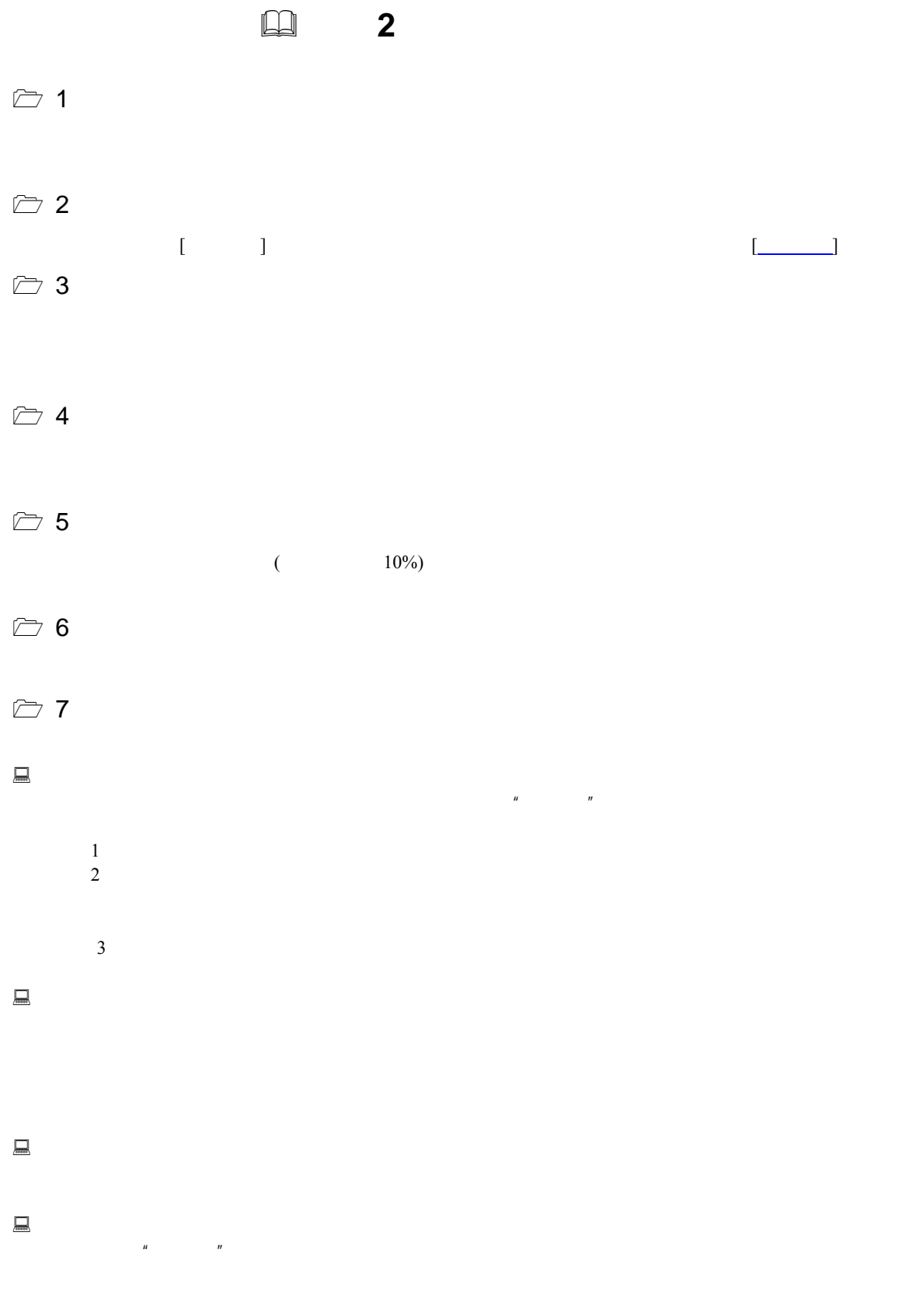

答:换表时只需记下旧表的剩余电量作为'找补电量'登记,用户仍用原用户卡即可购电,并自动把旧表

 $\triangleright$  8

<span id="page-37-0"></span>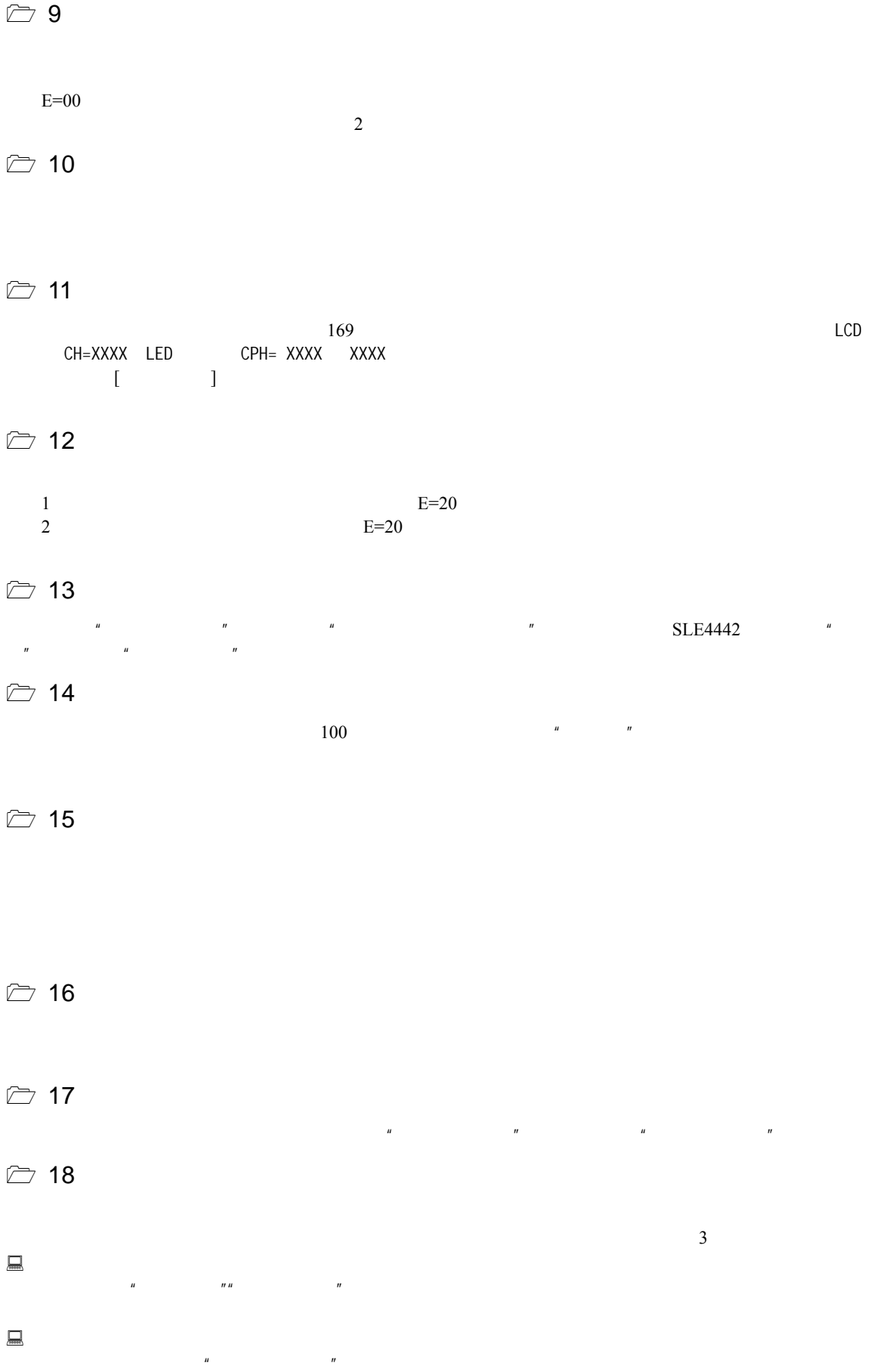

# <span id="page-38-0"></span>警告:数据的删除是不能恢复的请慎重使用。

19、登录密码忘记了怎么办?

 $\mathbf{u}$  and  $\mathbf{u}$  and  $\mathbf{u}$  and  $\mathbf{u}$  and  $\mathbf{u}$ 

### $\triangleright$  20 GB/T18460 JB/T8382

IB/T8382-1996 **and a 1996 1996** 

GB/T18460-2001 IC 2001

 $IC$  $GB/T18460$ 

DBMIS6 **and the property of the set of the set of the set of the set of the set of the set of the set of the set of the set of the set of the set of the set of the set of the set of the set of the set of the set of the set** 

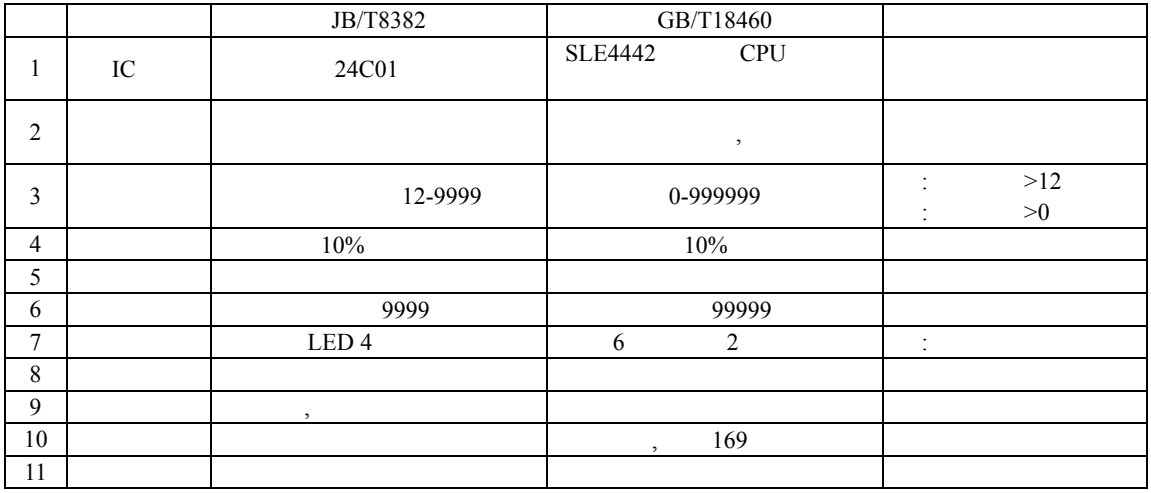

1 and  $\frac{u}{v}$  are  $\frac{u}{v}$  and  $\frac{u}{v}$  are  $\frac{u}{v}$  and  $\frac{u}{v}$  are  $\frac{u}{v}$  and  $\frac{u}{v}$  are  $\frac{u}{v}$  and  $\frac{u}{v}$  are  $\frac{u}{v}$  and  $\frac{u}{v}$  are  $\frac{u}{v}$  and  $\frac{u}{v}$  are  $\frac{u}{v}$  and  $\frac{u}{v}$  are  $\frac{u$ 

2 JB/T8382  $" " " "$ 

 $3 \text{ IC}$ 

<span id="page-39-0"></span>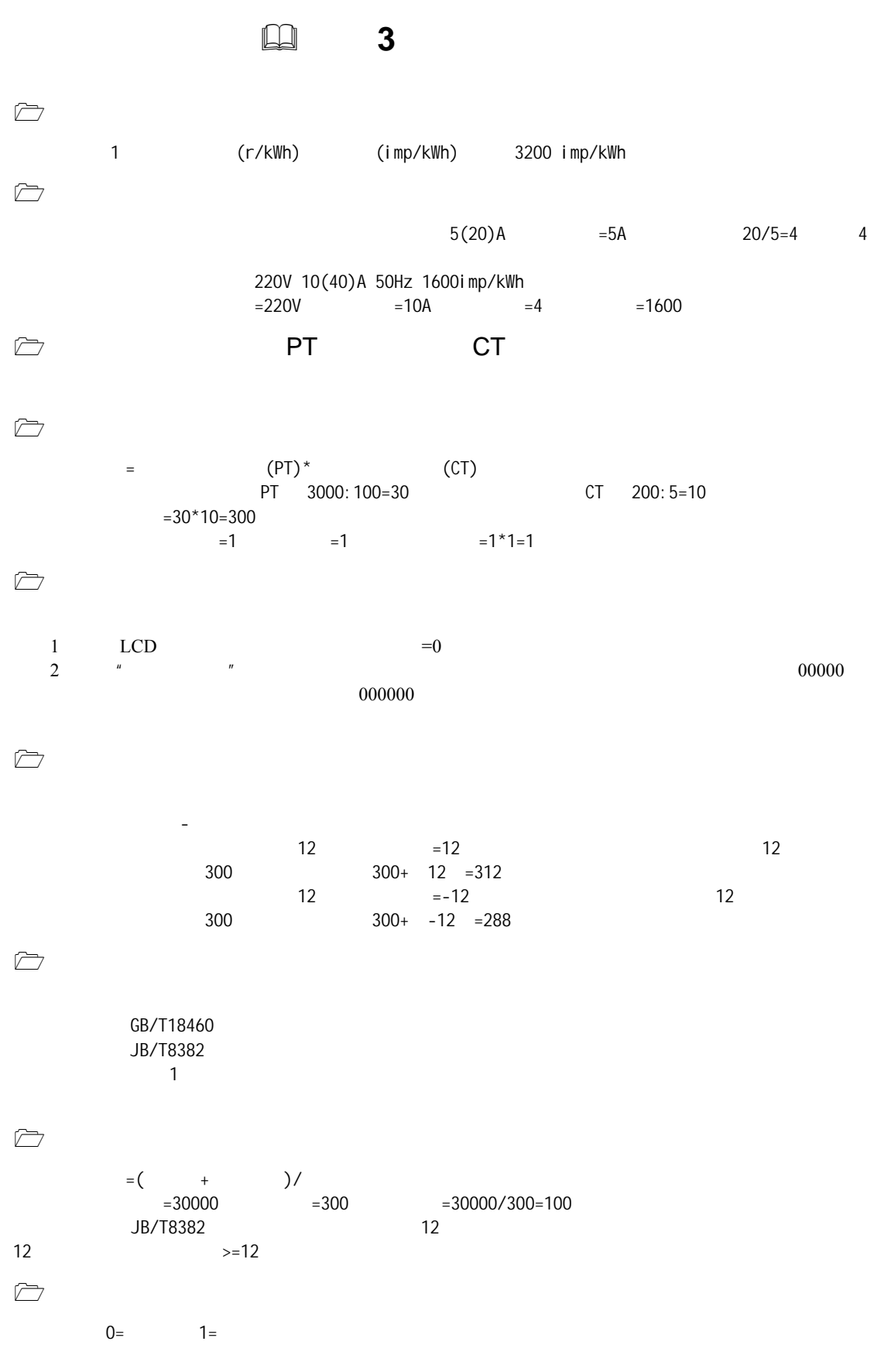

<span id="page-40-0"></span>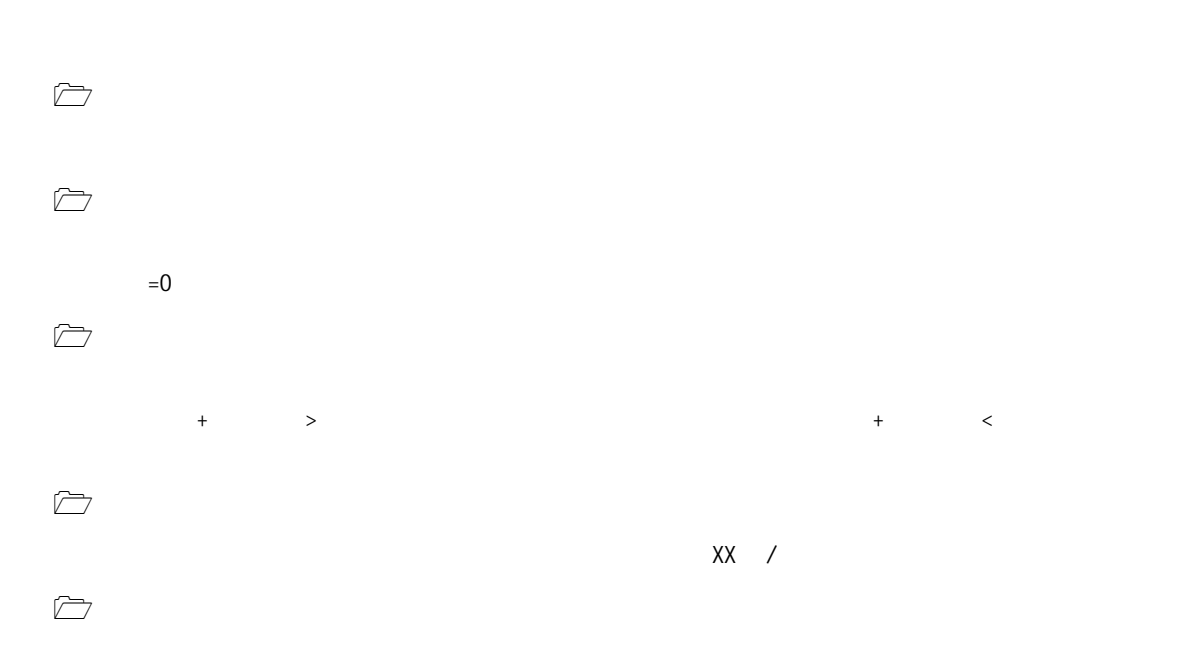